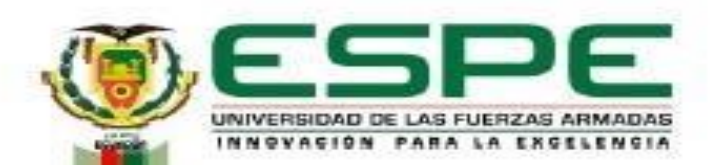

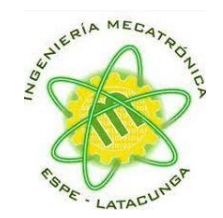

#### **Departamento de Ciencias de la Energía y Mecánica Carrera de Ingeniería en Mecatrónica**

#### **Trabajo de titulación, previo a la obtención del título de Ingeniero en Mecatrónica**

Diseño e implementación de un sistema de control automático para la producción de harina de trigo, orientado a la industria 4.0 y mediante la técnica Hardware In The Loop."

> **Autores:** Casco Cabrera, Danny Paúl Pérez Aldaz, Ronnie Damián

**Director: I**ng. Pruna Panchi, Edwin Patricio

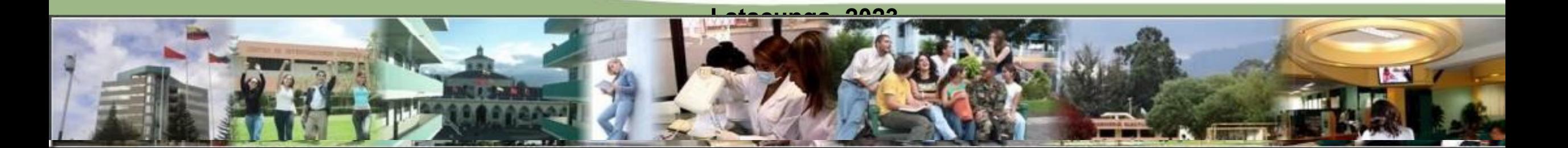

#### *CONTENIDO*

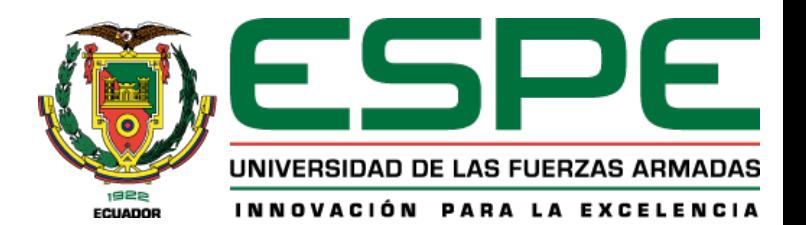

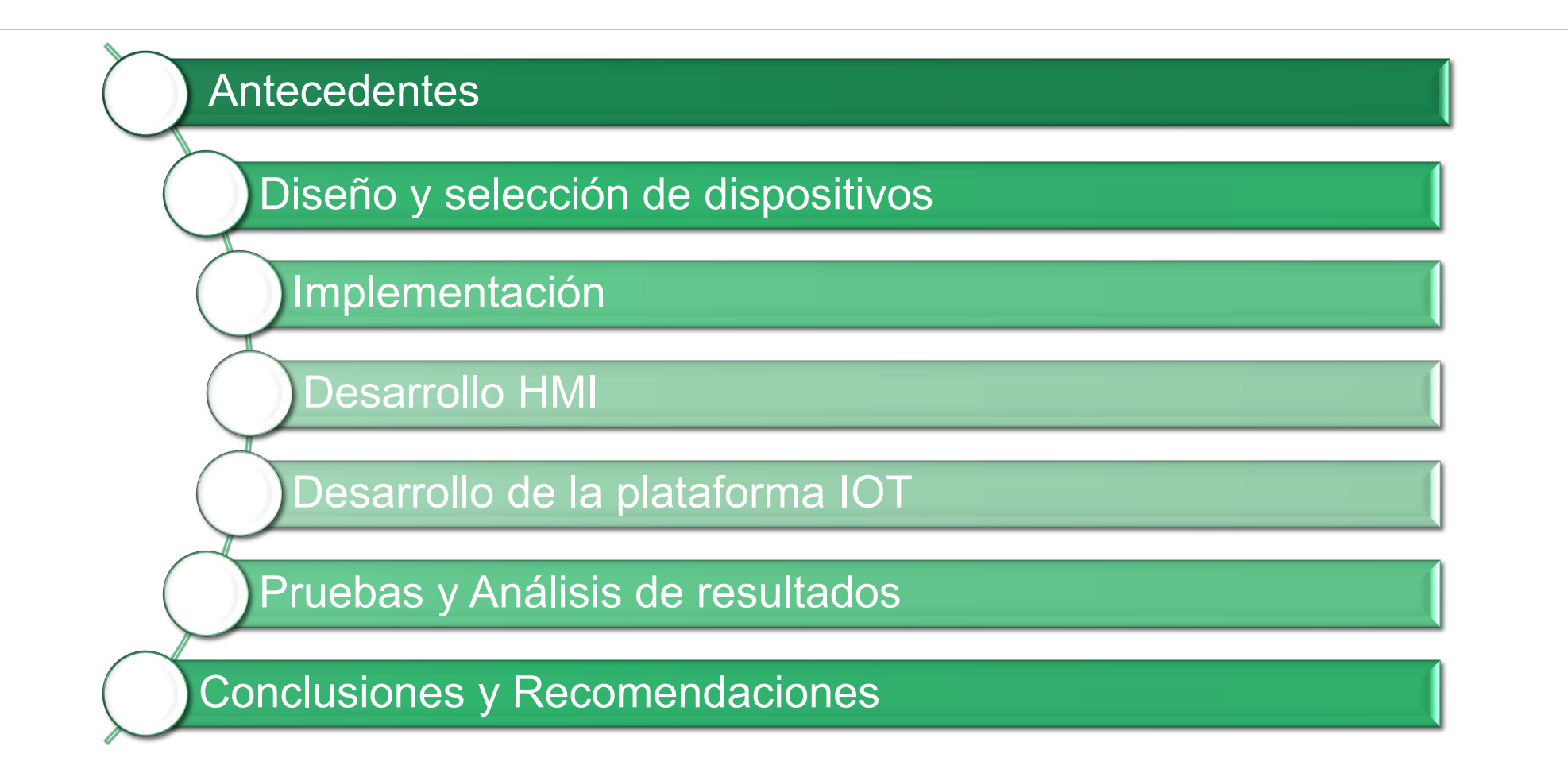

#### **ANTECEDENTES**

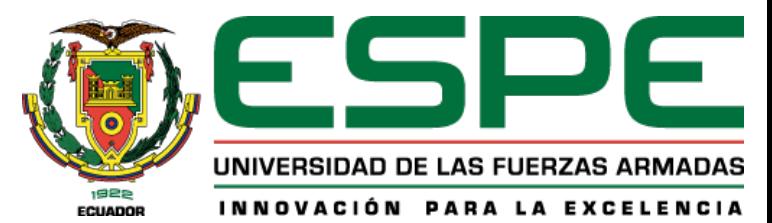

Planteamiento del problema

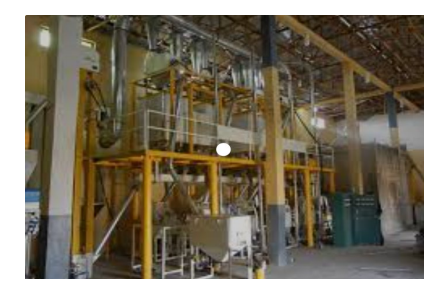

Productos de 1ra necesidad

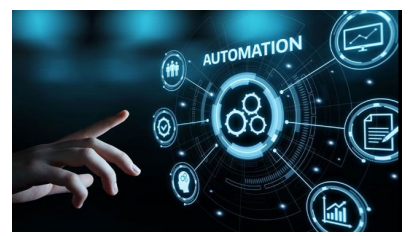

Automatización

#### Justificación

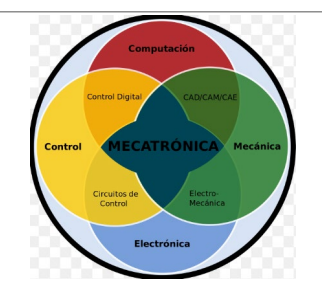

**Sistemas** mecatrónicos

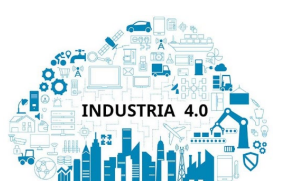

Industria 4.0

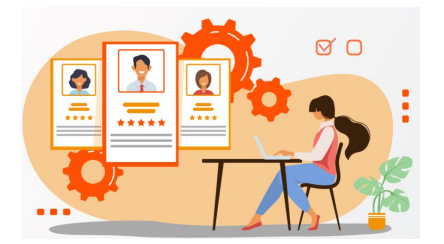

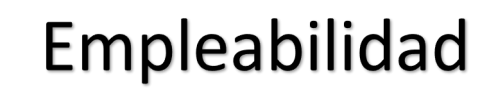

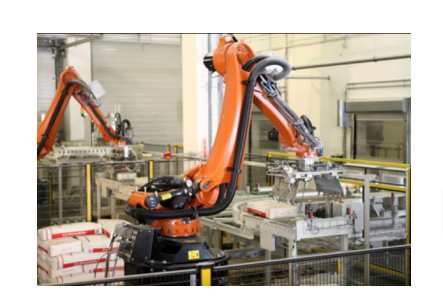

**Brazos robóticos** 

## **INTRODUCCIÓN**

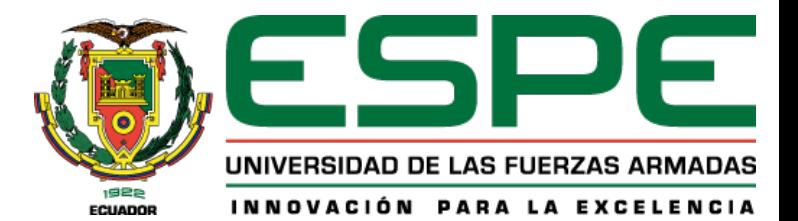

#### Objetivos

### **Objetivo General**

• Diseñar e implementar un sistema de control automático para la producción de harina de trigo, orientado a la industria 4.0 y mediante la técnica Hardware In The Loop.

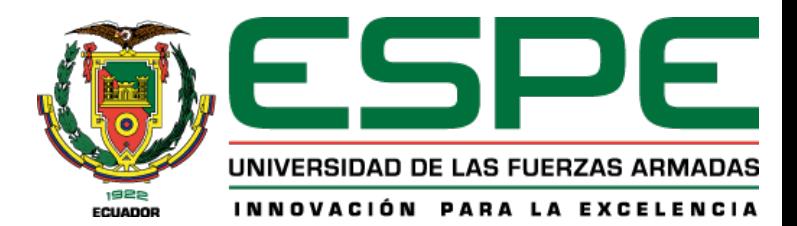

### **INTRODUCCIÓN**

#### **Objetivos Específicos**

Determinar el modelo matemático y secuencias de funcionamiento de las etapas: molienda, llenado y transportación para la producción de harina de trigo e investigar en bases de datos científicas el método de parámetros DH (Denavit Hartenberg).

Plantear los algoritmos de control para los procesos y subprocesos de las etapas molienda, llenado y transportación para la producción de harina de trigo, y plantear el algoritmo de control avanzado MIMO

Desarrollar el entorno virtual inmersivo e interactivo para el usuario.

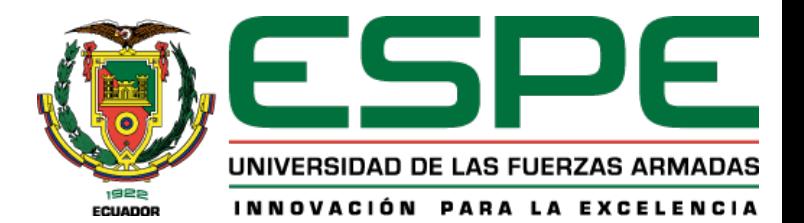

### **INTRODUCCIÓN Objetivos Específicos**

Diseñar e implementar la instrumentación (sensores, actuadores, etc.) necesaria para el funcionamiento de los procesos dentro de la producción de harina de trigo.

Implementar el control automático del proceso mediante la técnica de Hardware in the loop..

Desarrollar un servidor web para la plataforma IoT del proceso de producción de harina de trigo..

Evaluar el desempeño del sistema de control implementado con la técnica Hardware in the loop.

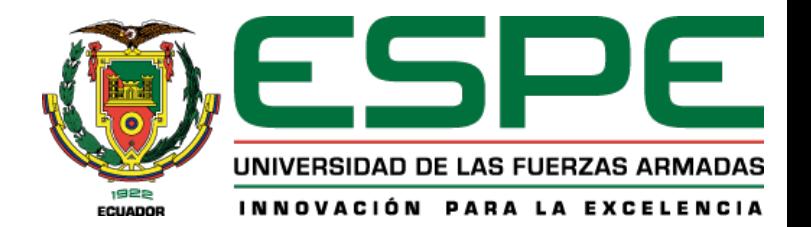

### **DISEÑO Y SELECCIÓN DE DISPOSITIVOS** Entorno virtual - físico

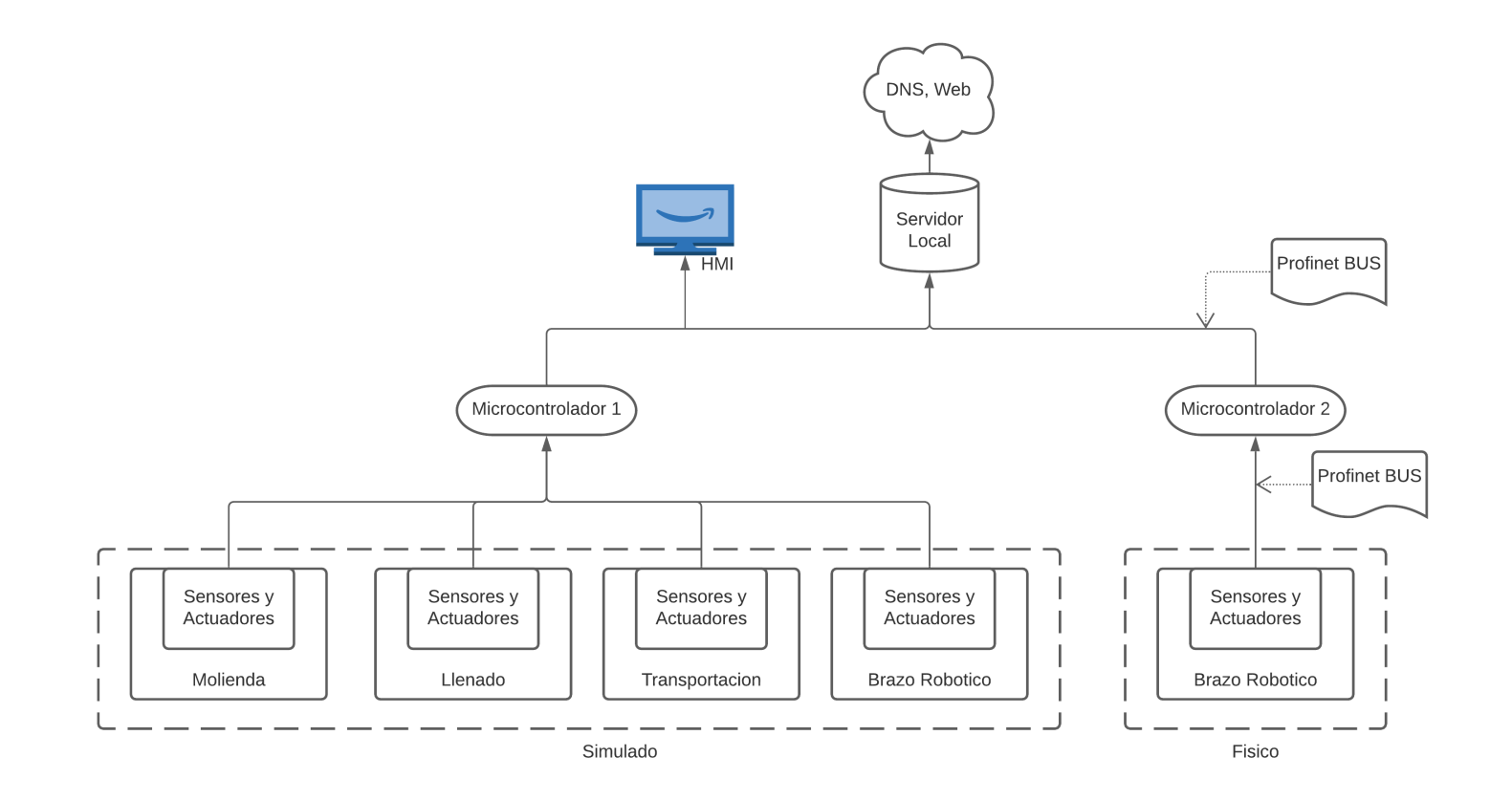

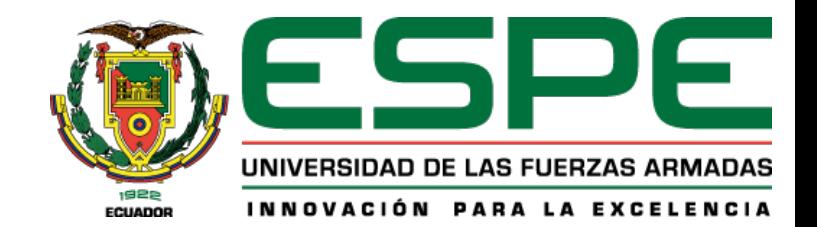

#### Secuencias de funcionamiento

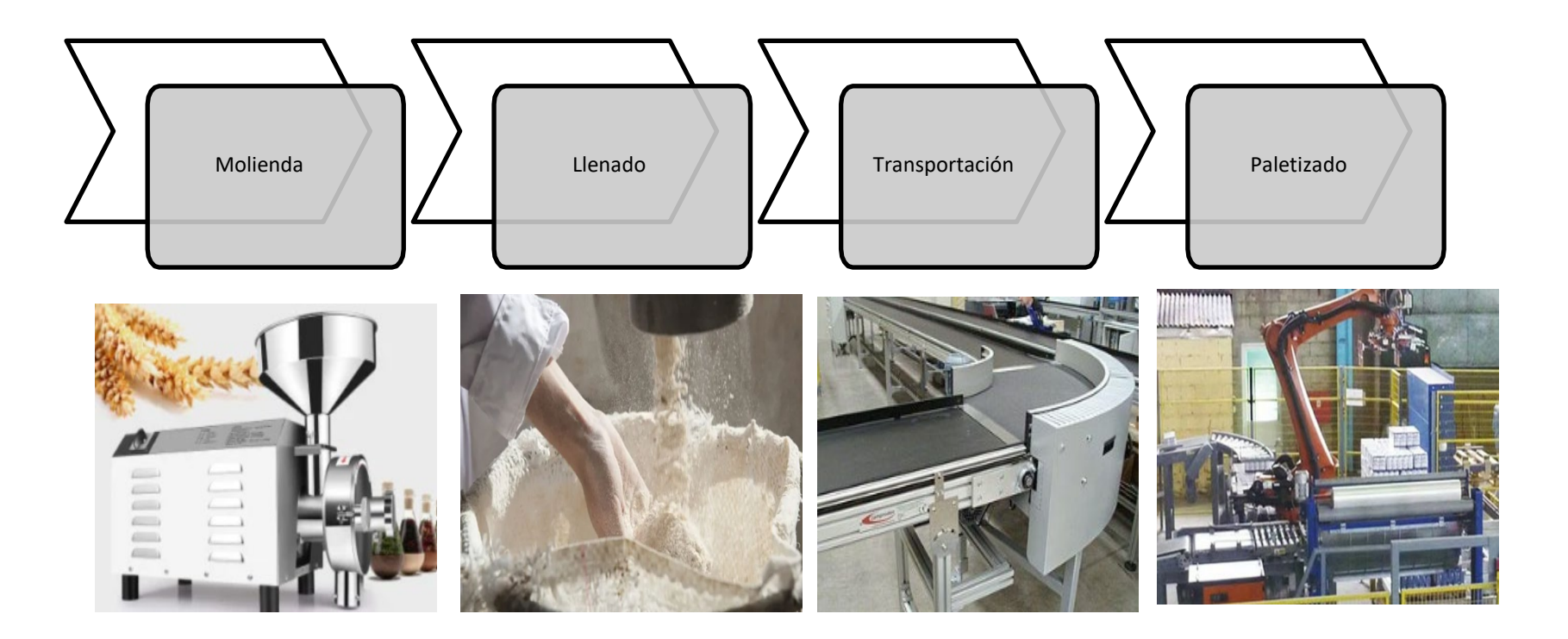

## **DISEÑO Y SELECCIÓN DE DISPOSITIVOS** Modelo matemático robot 6GDL

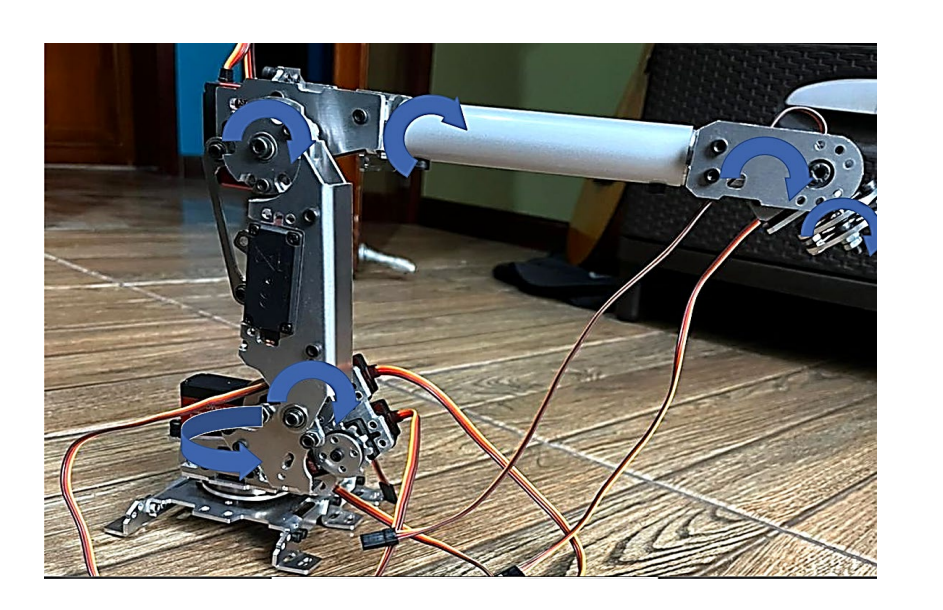

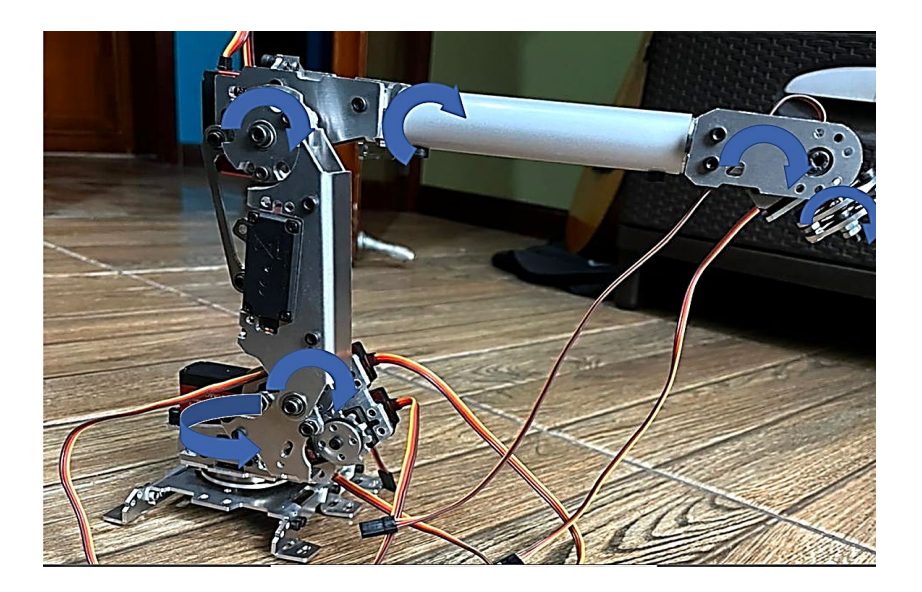

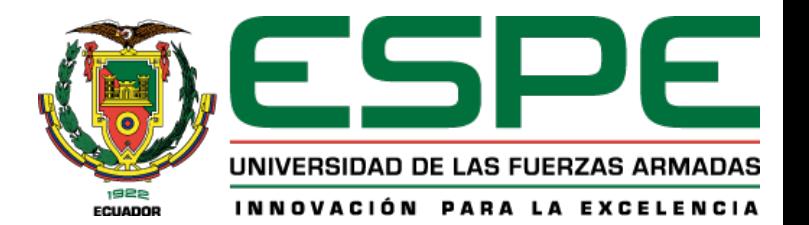

#### Automatización de procesos y subprocesos

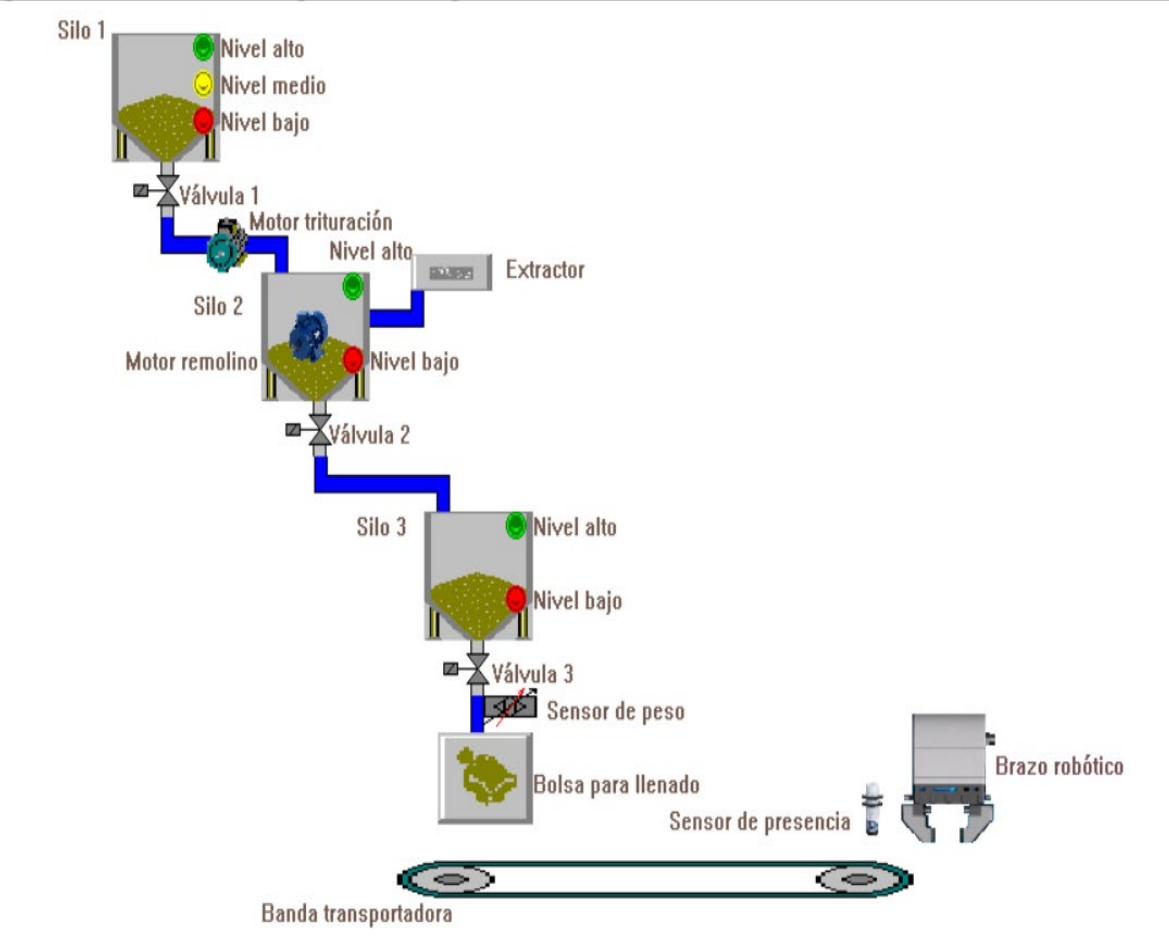

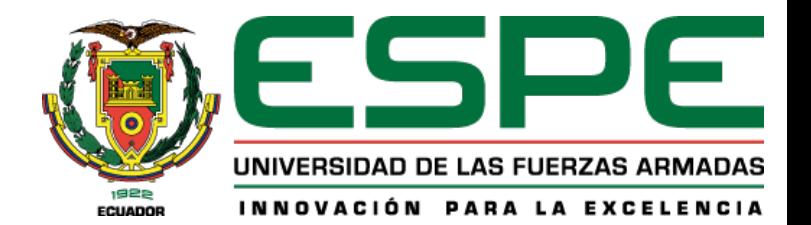

#### Programación para PLC

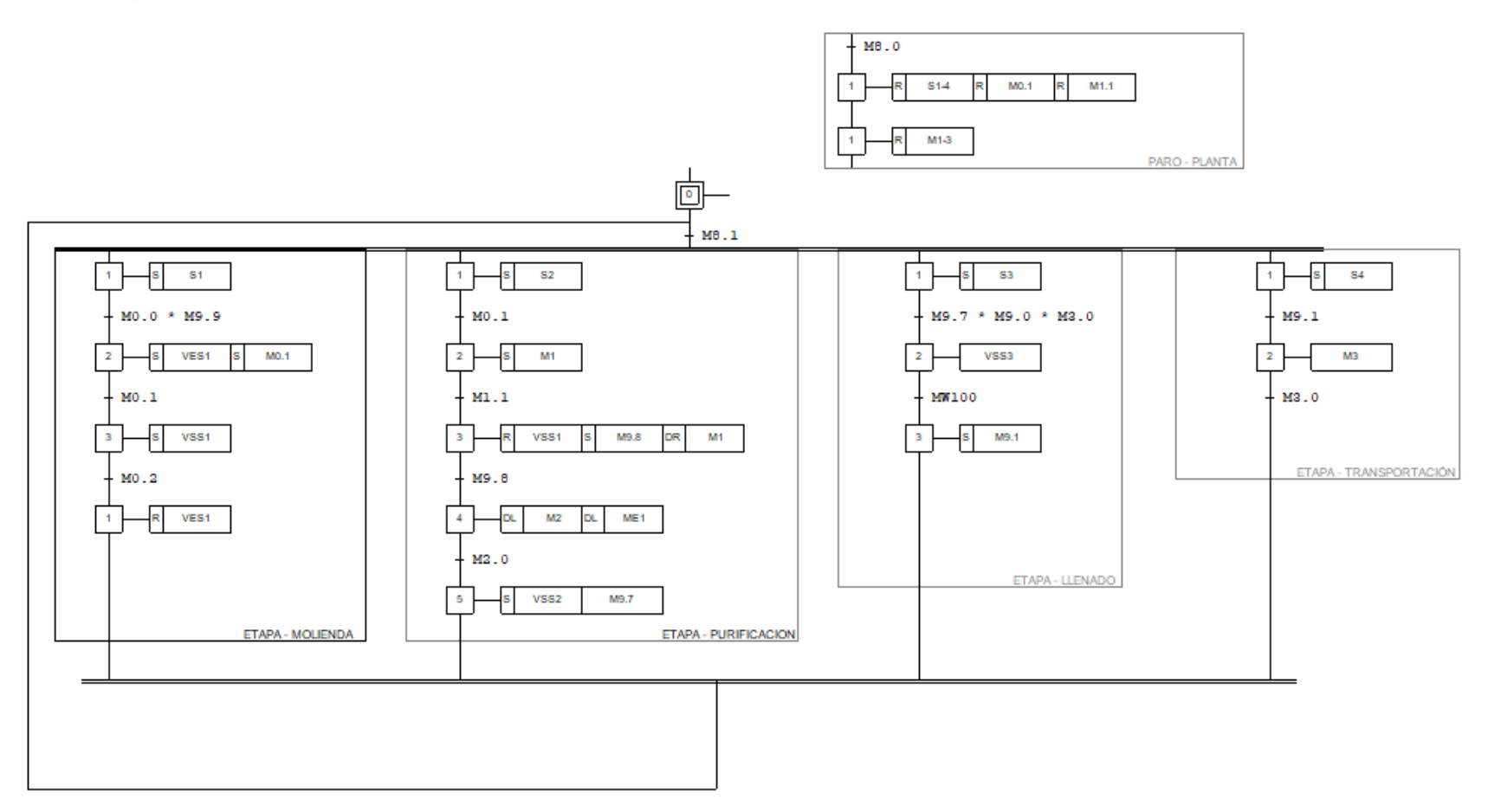

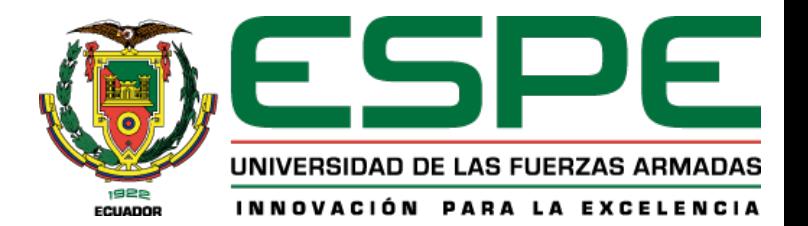

### **DISEÑO Y SELECCIÓN DE DISPOSITIVOS** Controlador PID molienda

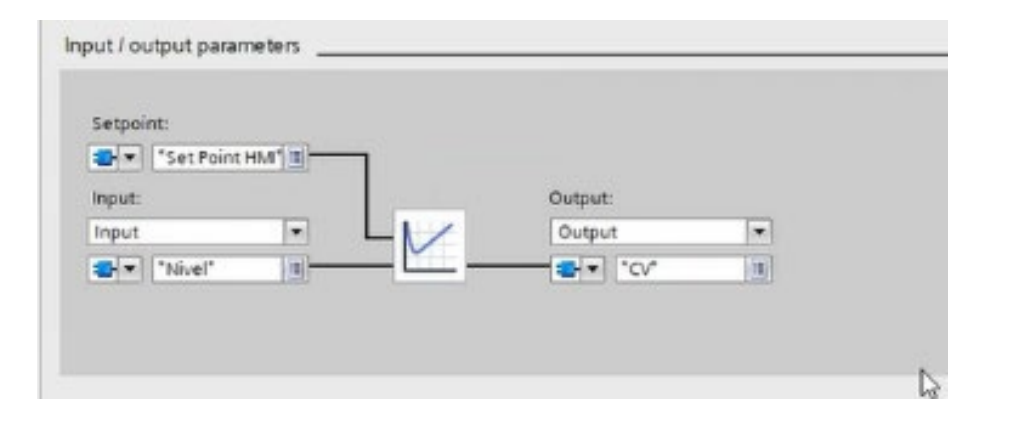

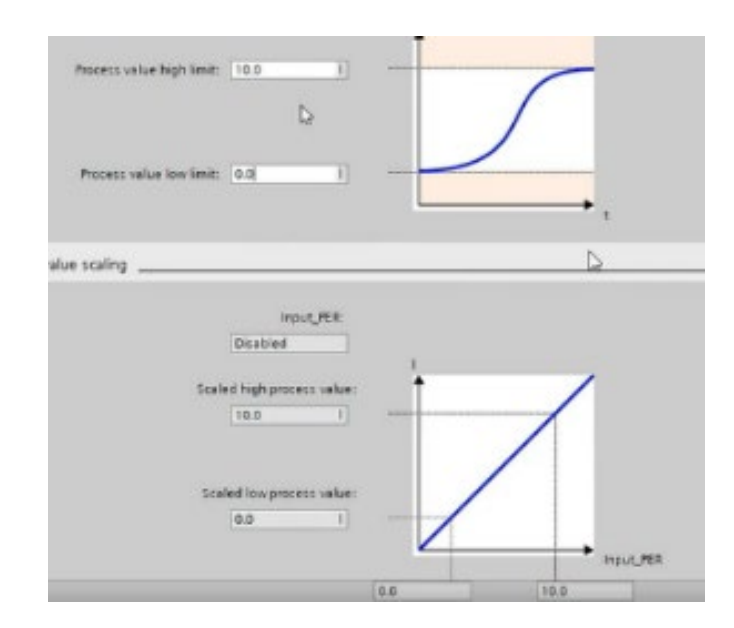

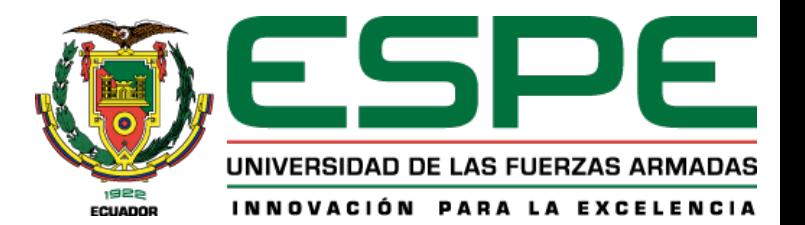

### **Entorno Virtual Unity 3D**

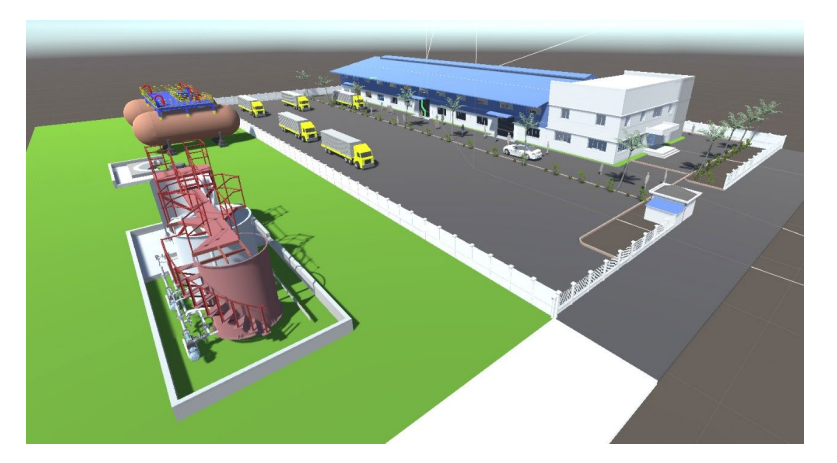

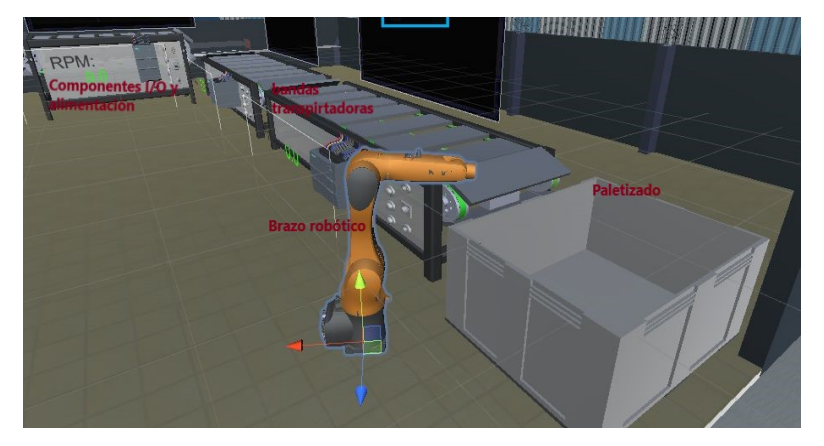

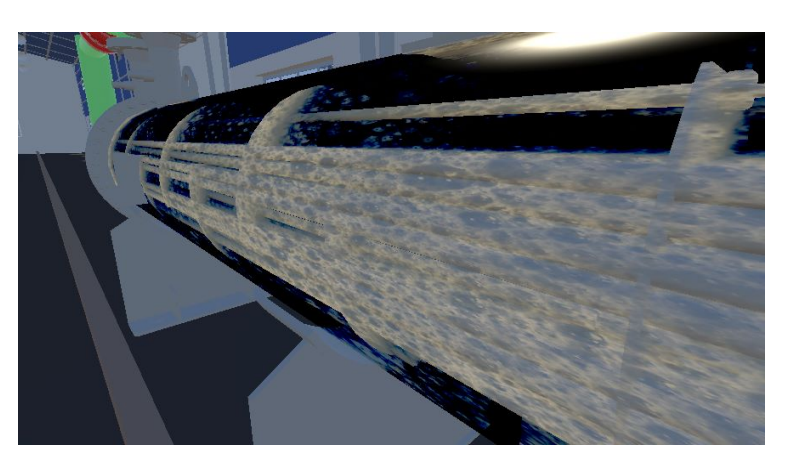

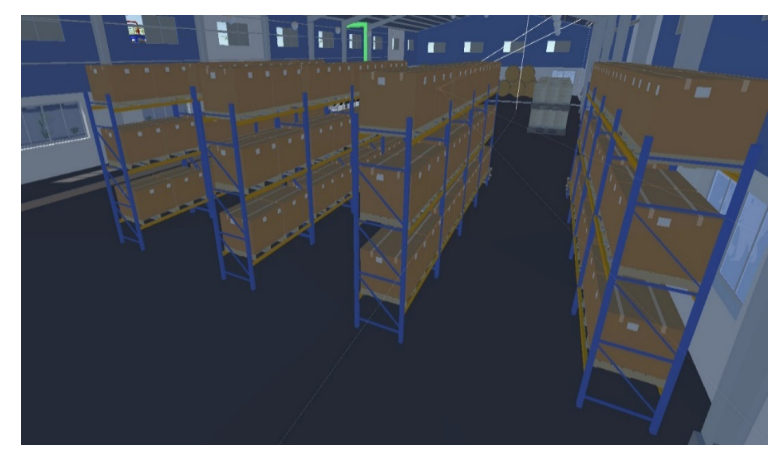

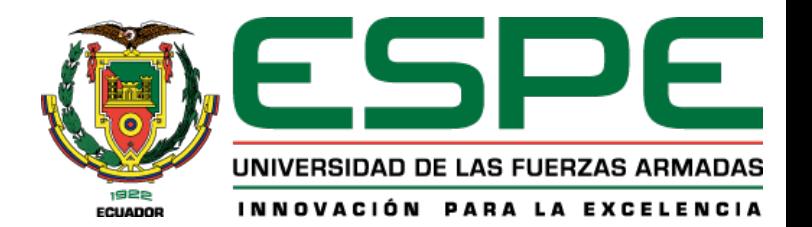

### Selección de brazo robótico

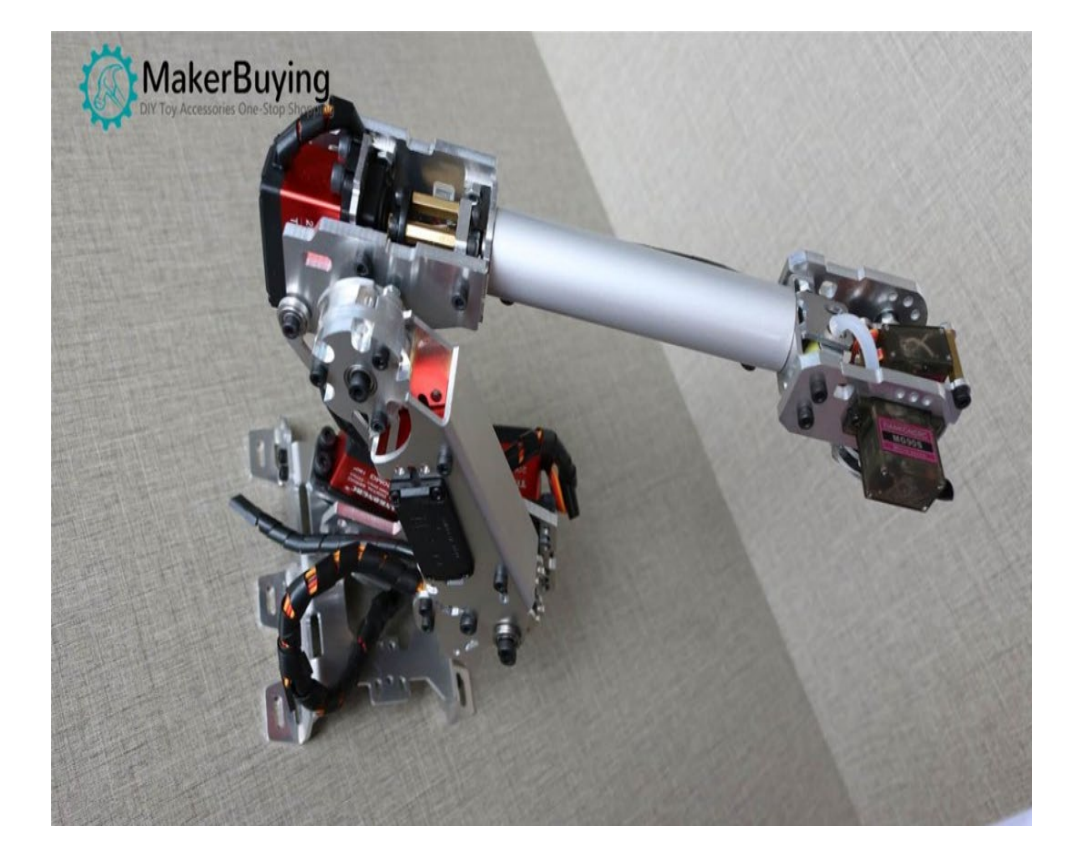

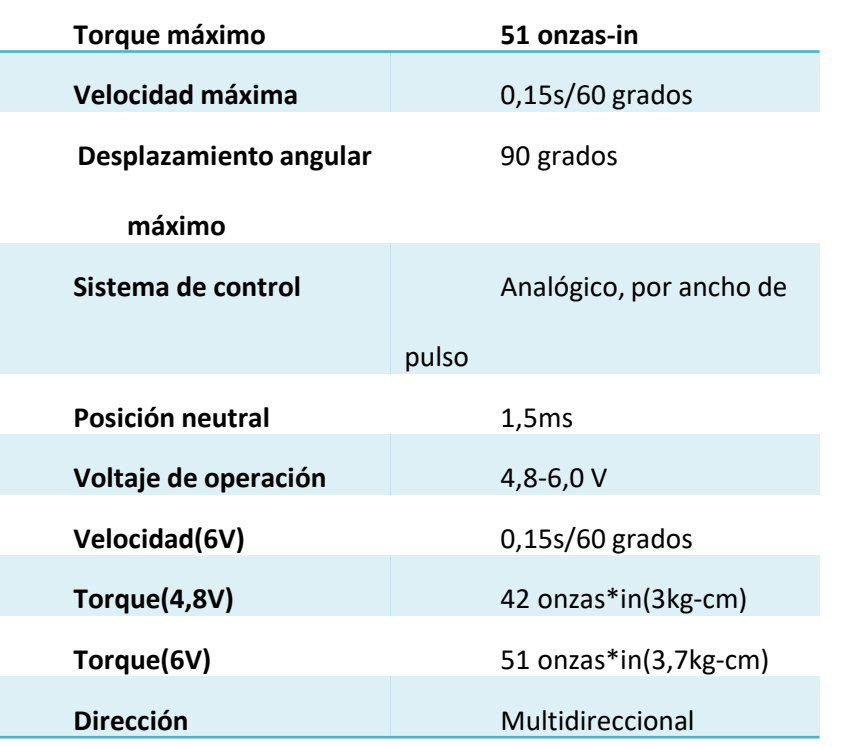

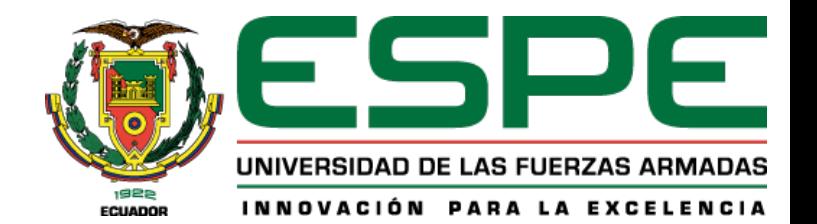

### **DISEÑO Y SELECCIÓN DE DISPOSITIVOS** Esquemático convertidor BUCK

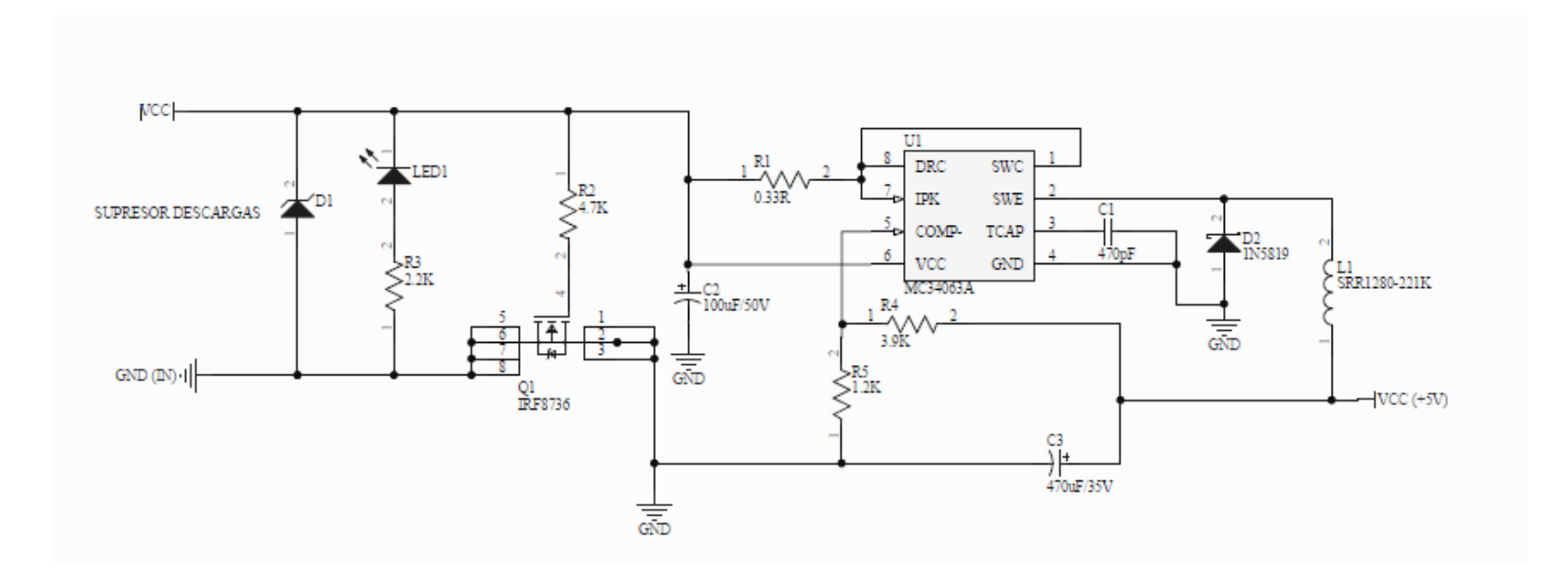

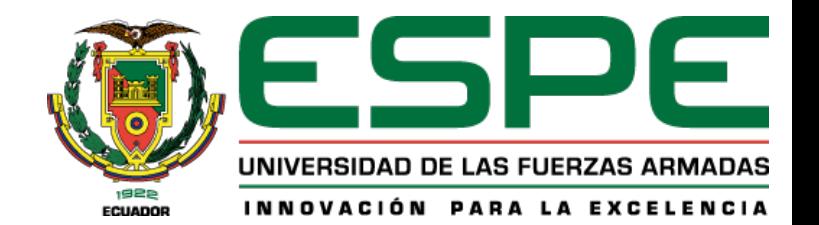

#### Esquemático convertidor BUCK-BOST

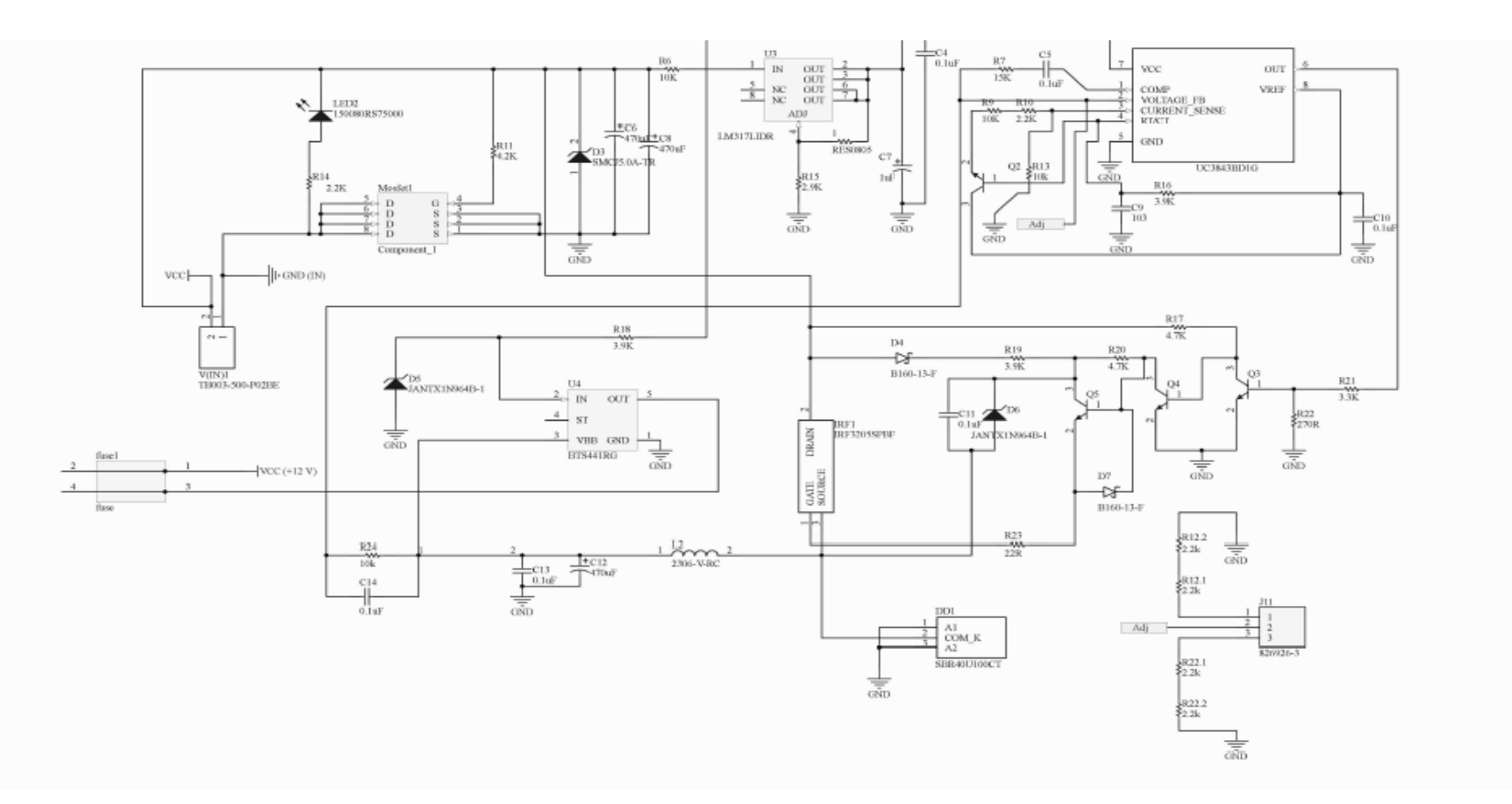

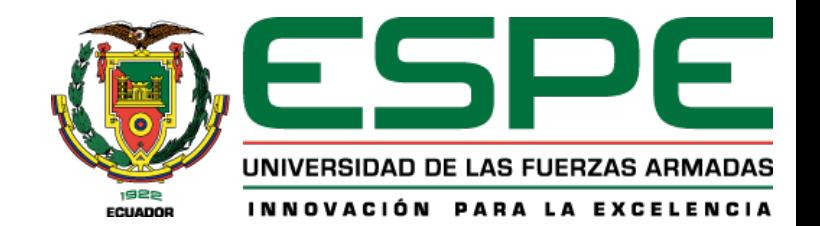

#### Esquemático conexión para microcontroladores

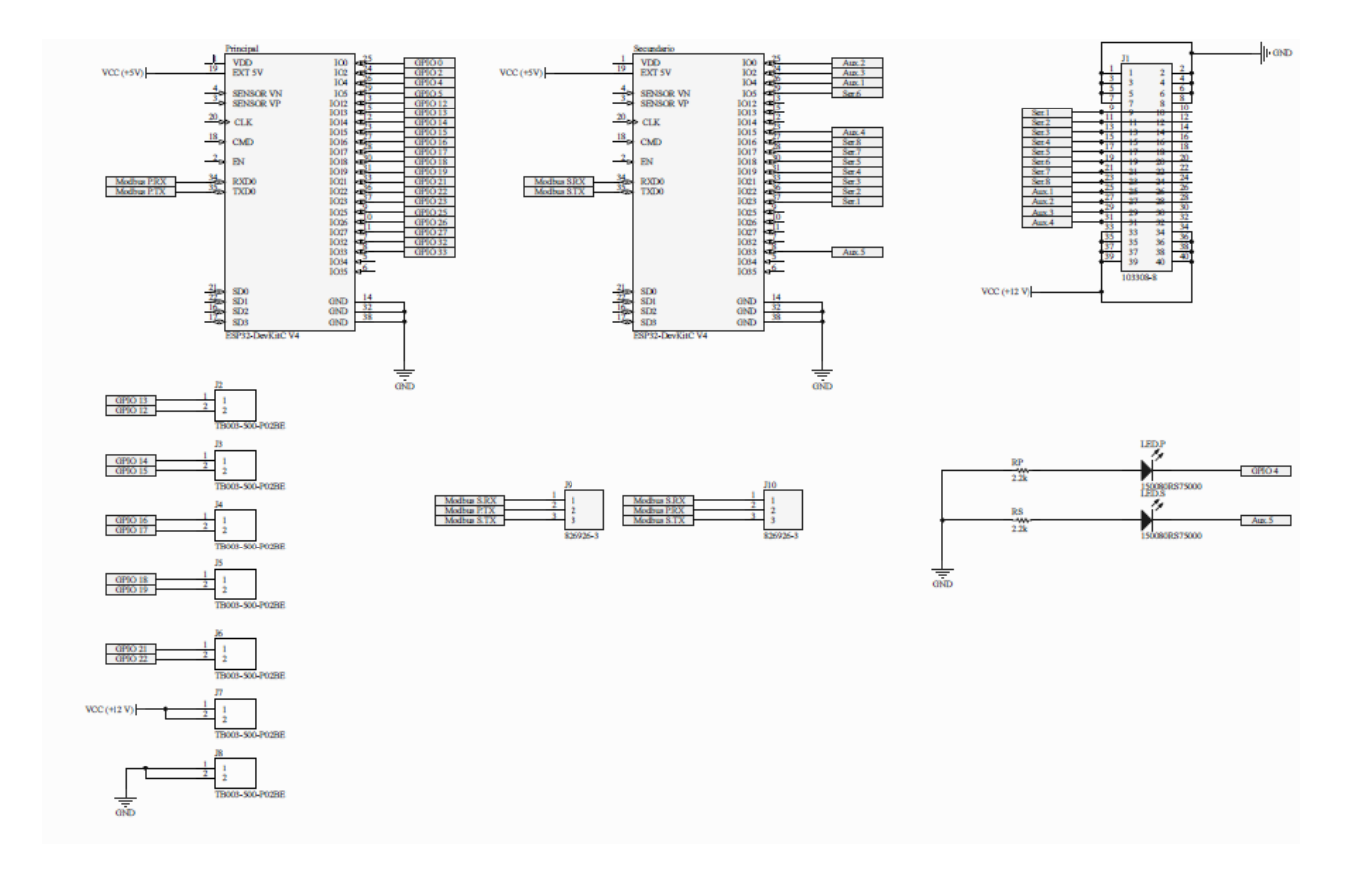

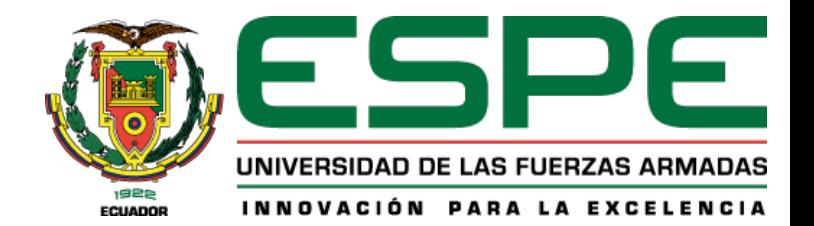

#### Diagrama de conexión servomotores

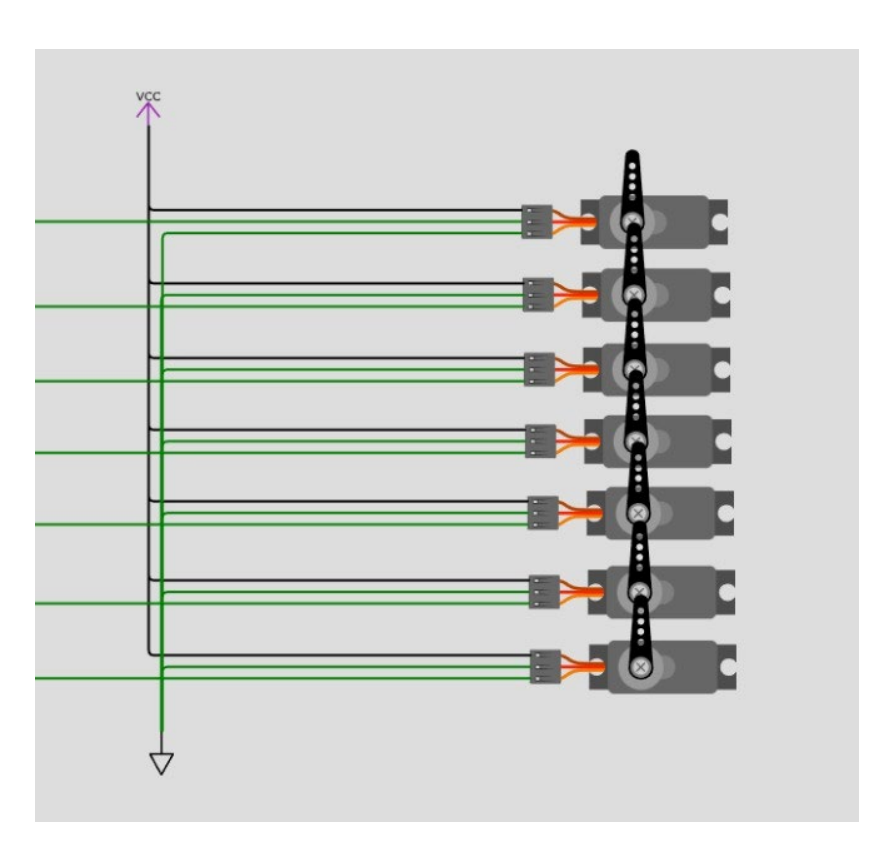

### **IMPLEMENTACIÓN**

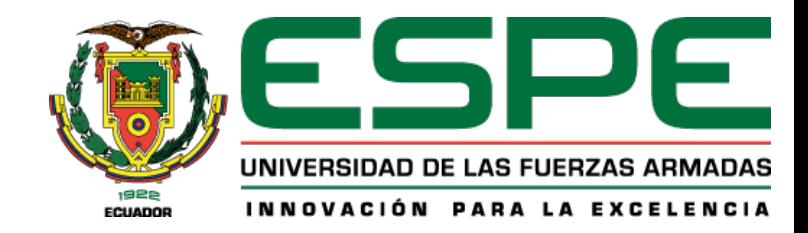

### Elaboración placa PCB

Drill and mil, pulido de la PCB

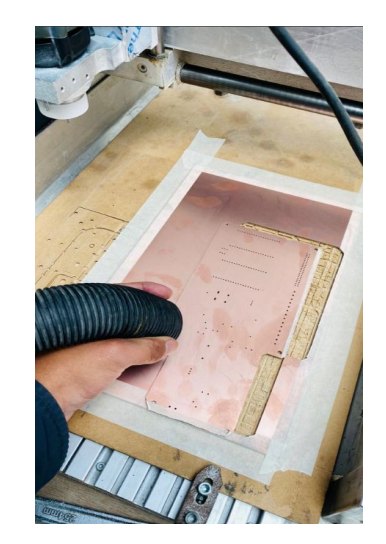

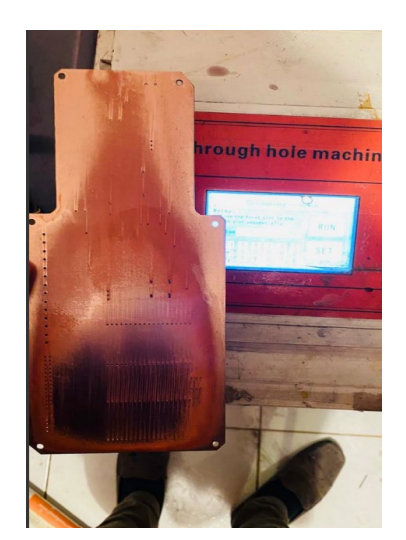

Metalizado, exposición en ácido y máscara anti suelda

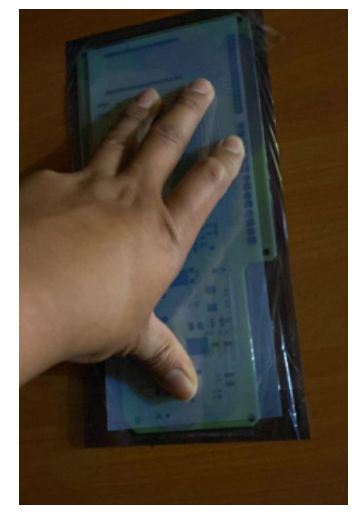

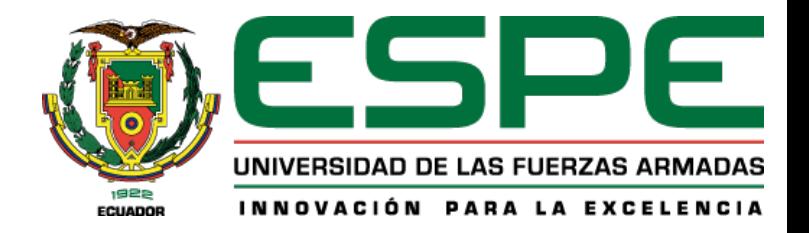

### **IMPLEMENTACIÓN**

### Elaboración placa PCB

#### Placa terminada e impresión de base

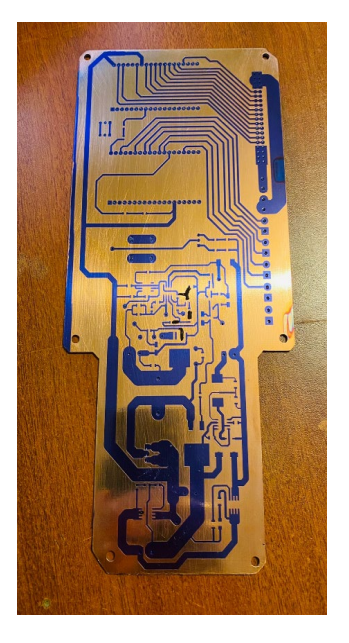

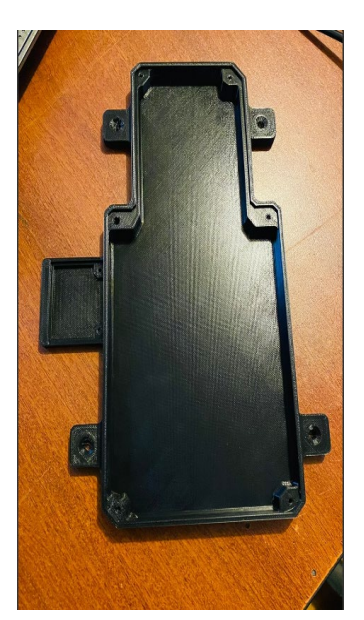

#### Colocación componentes SMD

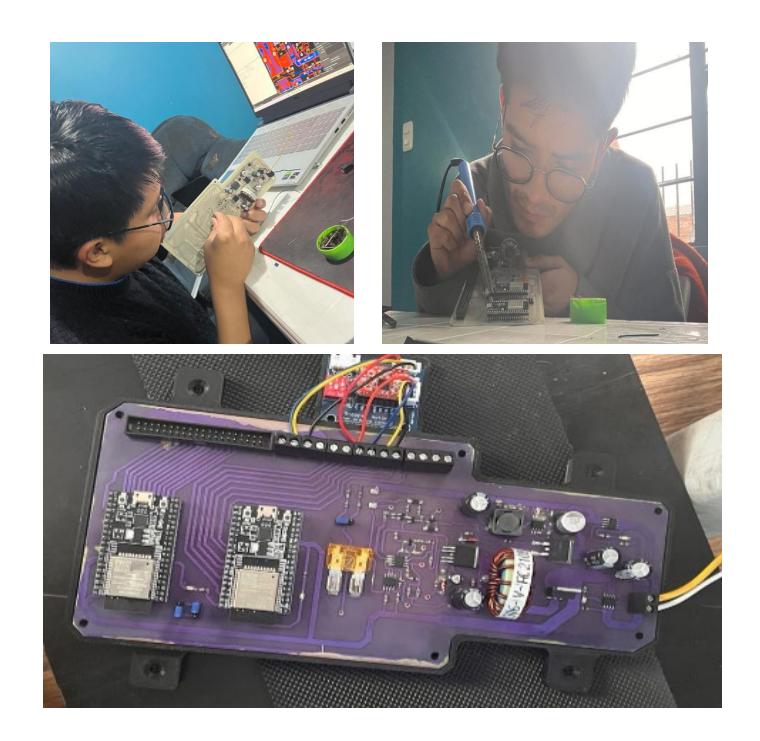

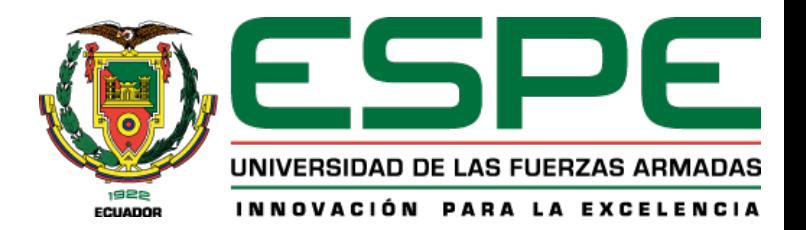

### **IMPLEMENTACIÓN**

#### Armado y cableado Robot 6GDL

Armado del brazo robótico

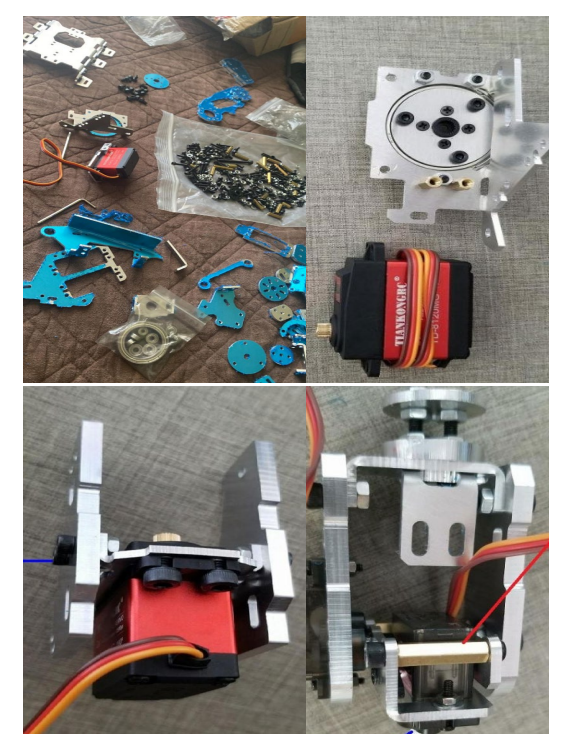

#### Cableado brazo Robótico

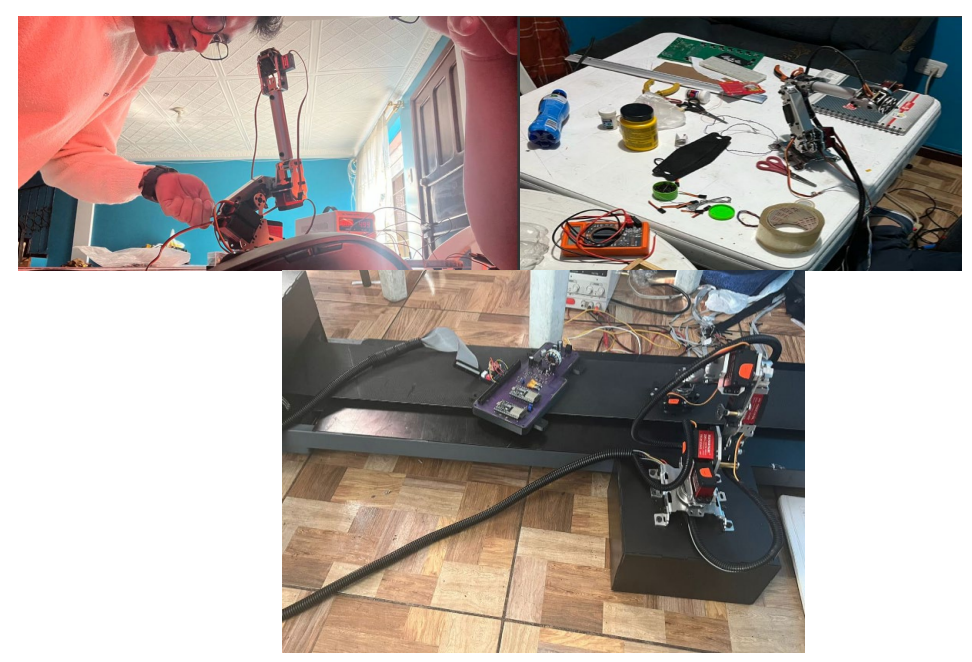

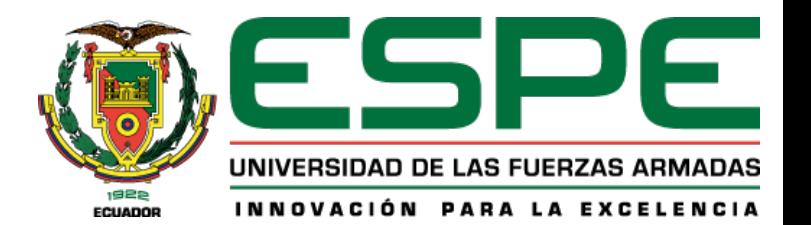

### **DISEÑO Y SELECCIÓN DE DISPOSITIVOS** Diseño HMI Nextion editor

#### Silo de almacenado de trigo Extracción de impurezas y compresión Universidad de Las Fuerzas Armdas ESPEL  $\frac{19}{500}$  2 dractor impurezas  $\overline{m}$ ivol elte Ingeniería Mecatrónica t7<sub>otor remolienda</sub> Nivel alto Proceso de Producción de harina de trigo 3Nivel medio Butor: Ing. Edwin Pruna livel hair tilmacenamineto para llenado de sacos Autores: Paúl Casco  $\frac{10}{3}$ Silo 3 Ronnie Pérez otle levi. ti<sub>v</sub>olienda del trigo t5<sub>otor</sub> moliend **bo** Planta Siguiente Inicio Regresar Siquiente Inicio

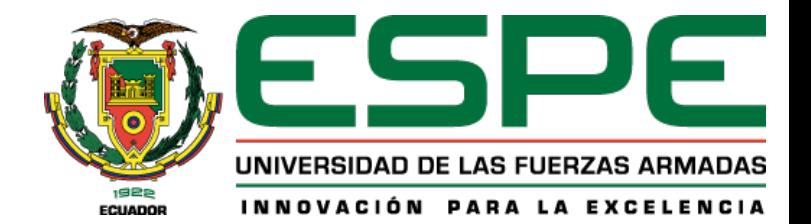

#### **DESARROLLO DE LA PLATAFORMA IOT**

#### Componentes

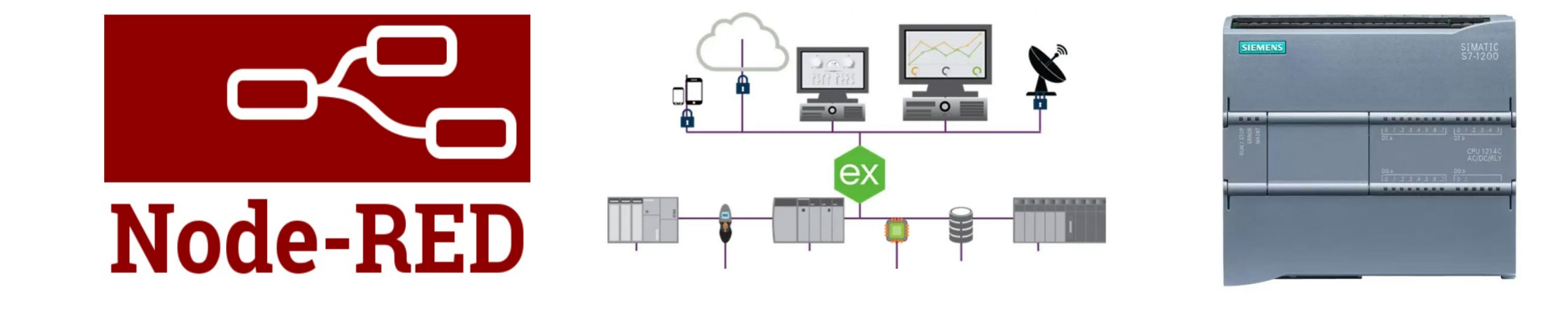

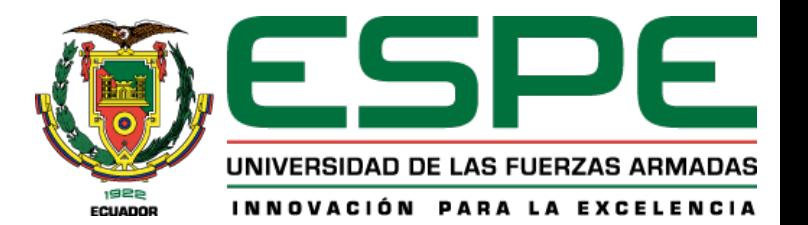

### Desarrollo Plataforma IoT Programación PLC

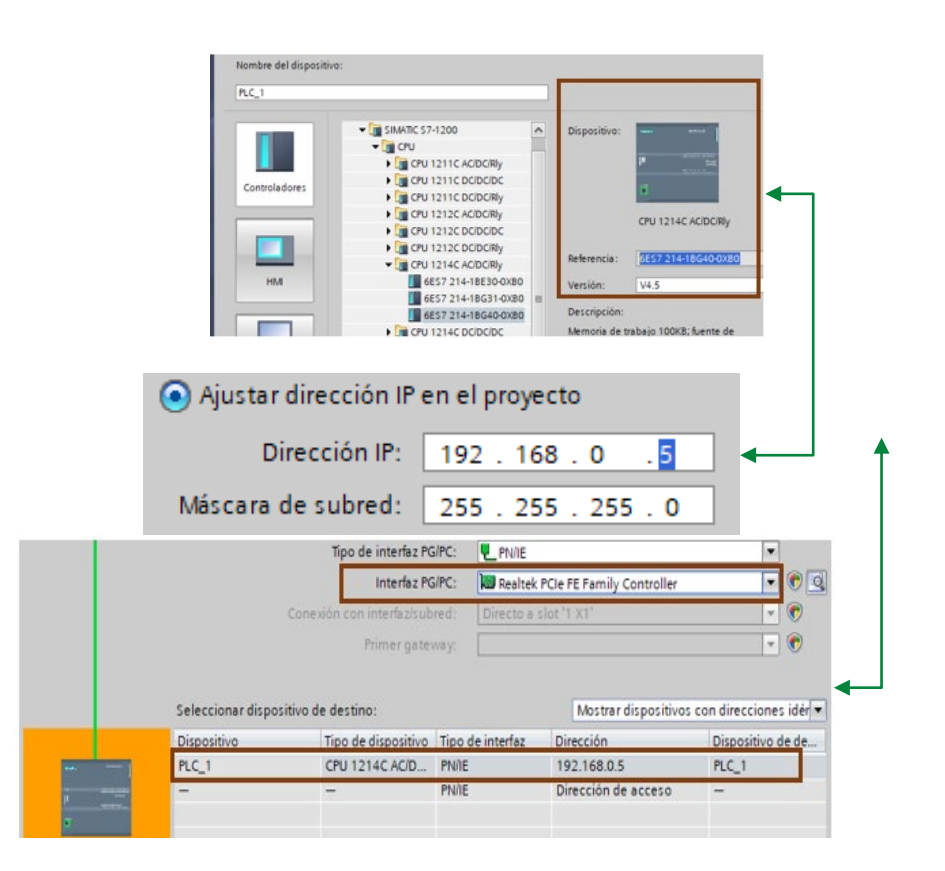

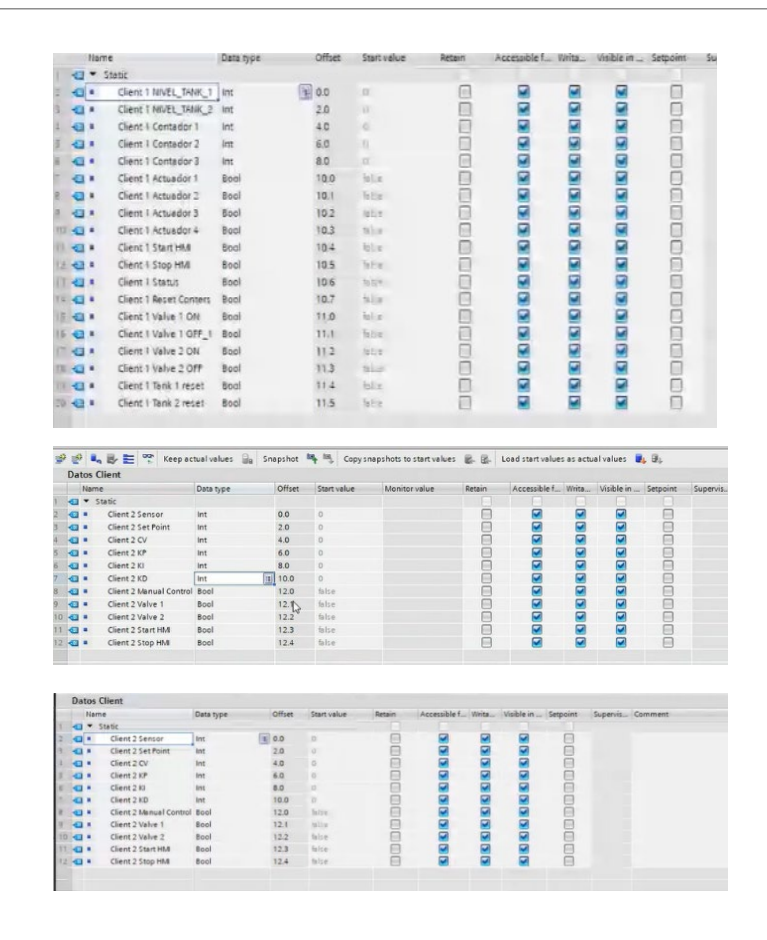

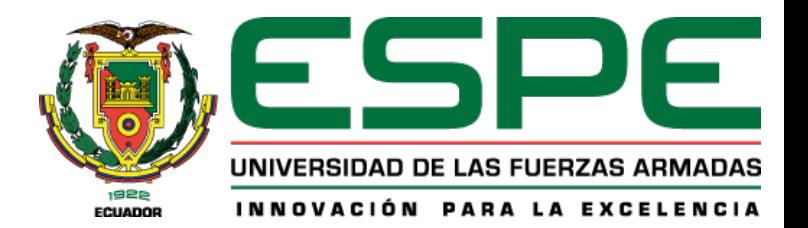

### Desarrollo Plataforma loT Programación PLC

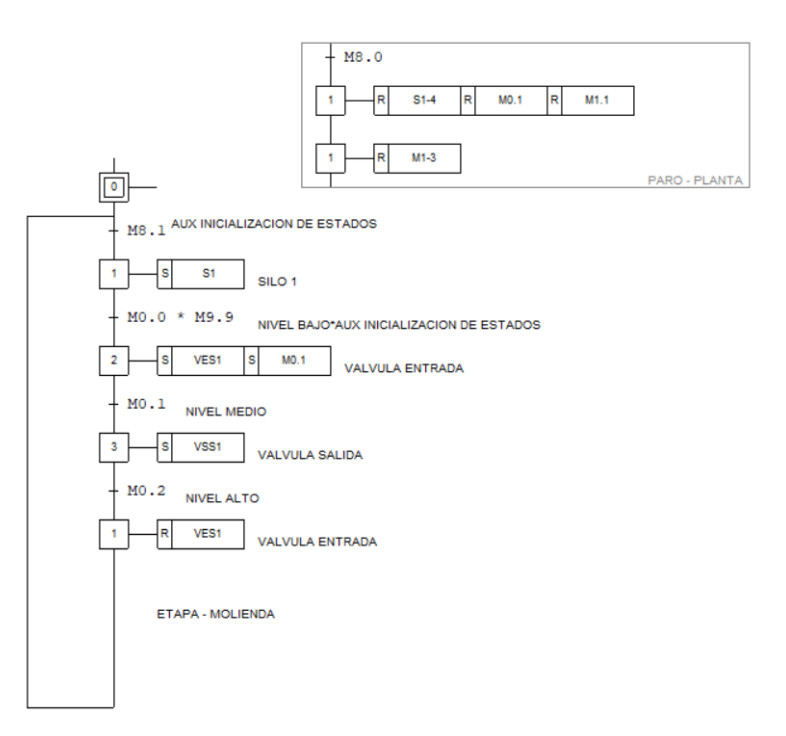

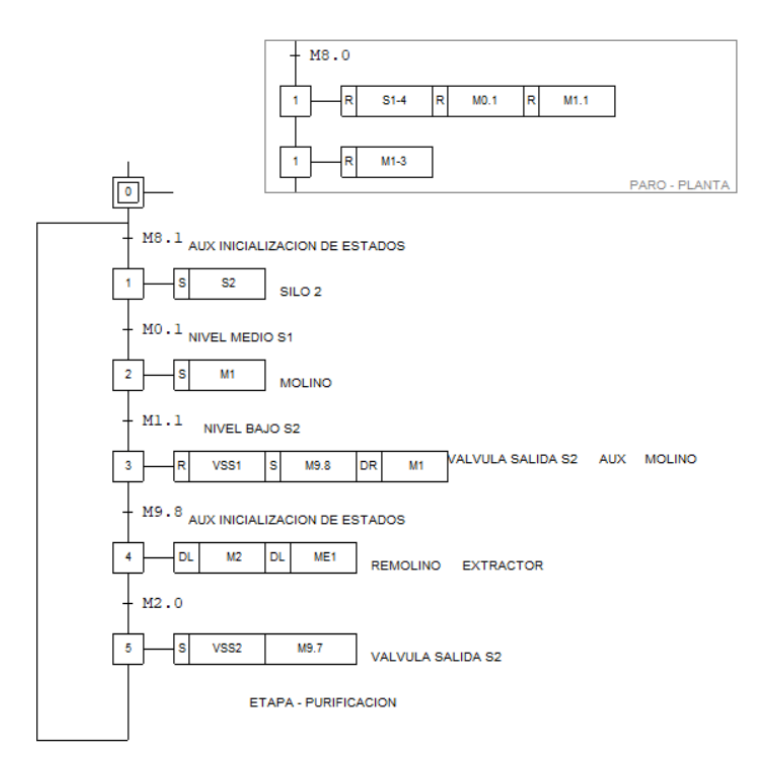

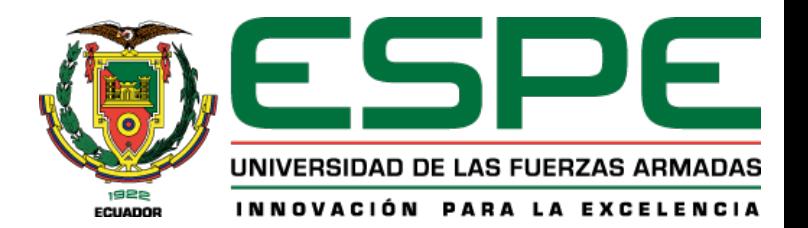

### Desarrollo Plataforma loT Programación PLC

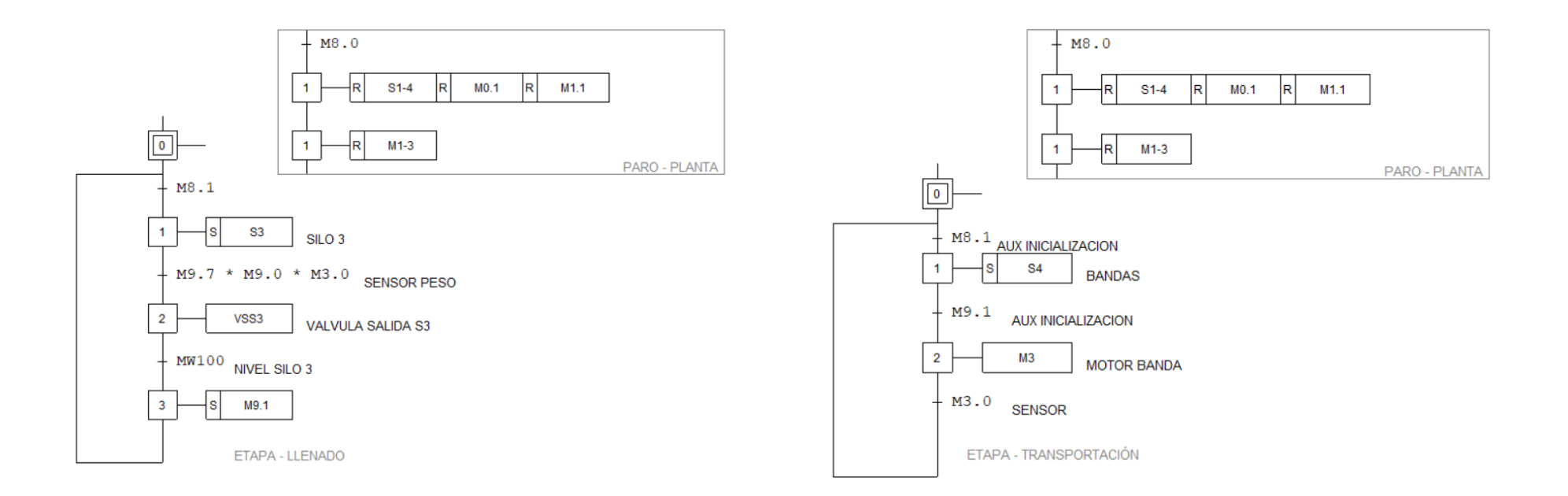

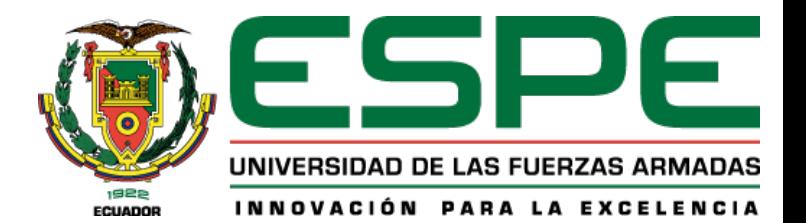

### Desarrollo Plataforma loT Node-RED

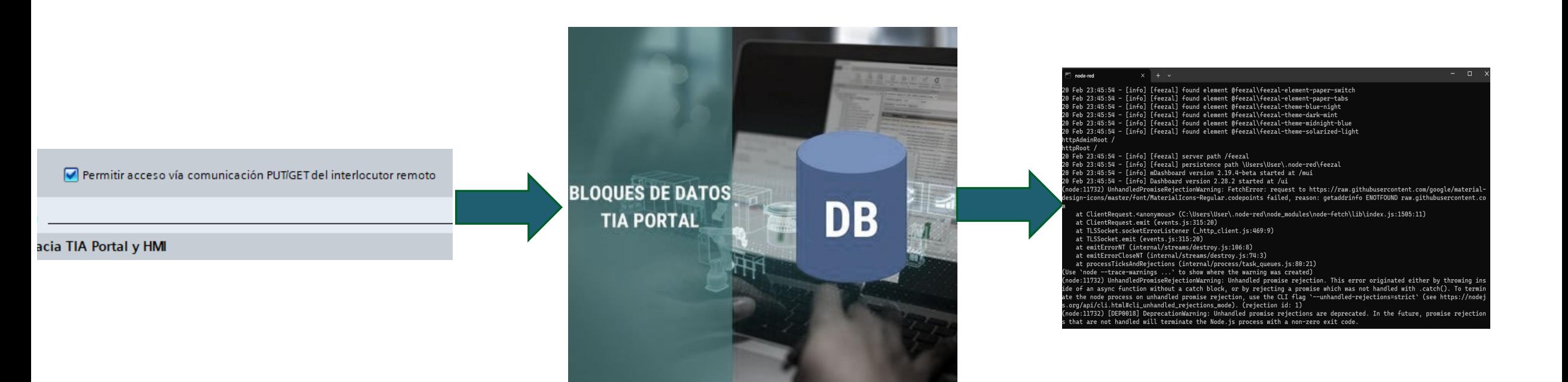

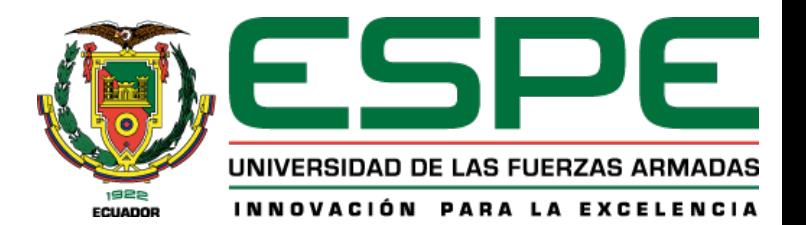

#### Desarrollo Plataforma loT Node-RED

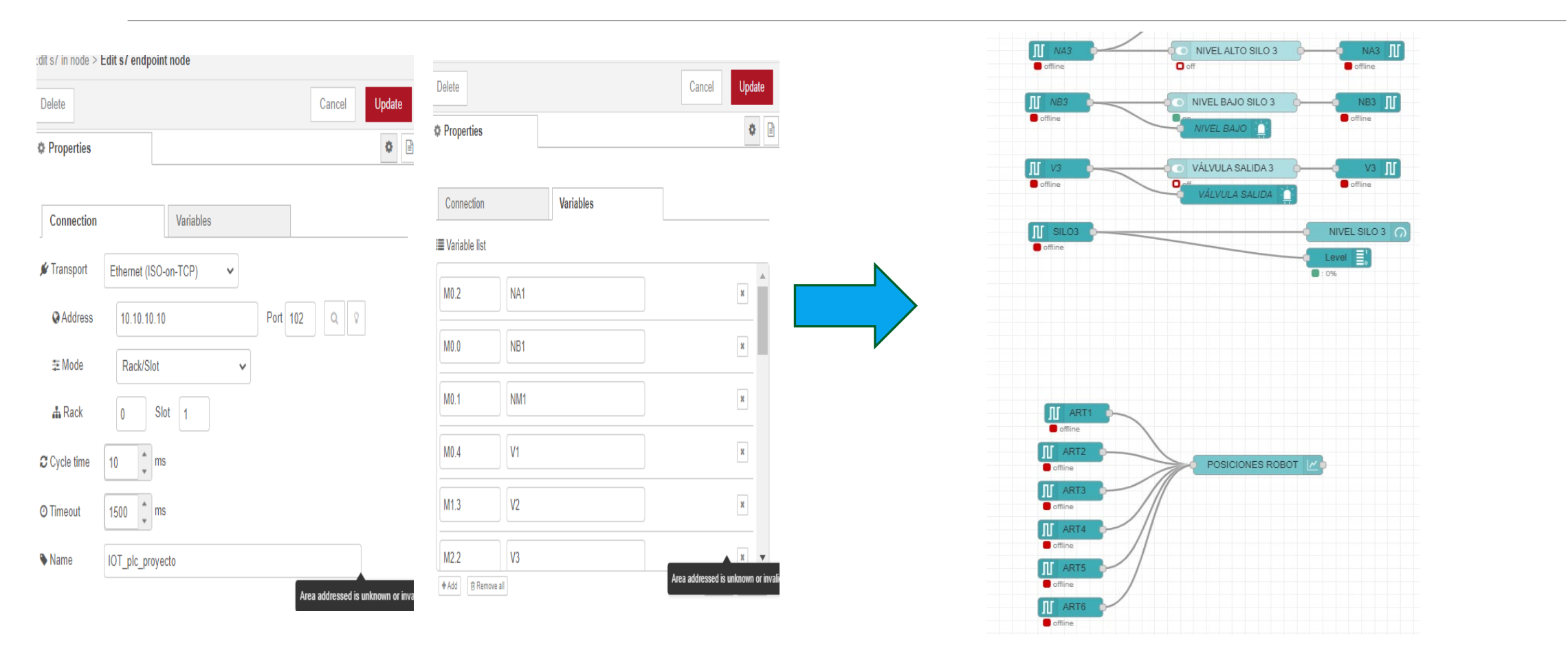

#### Esquema de comunicación

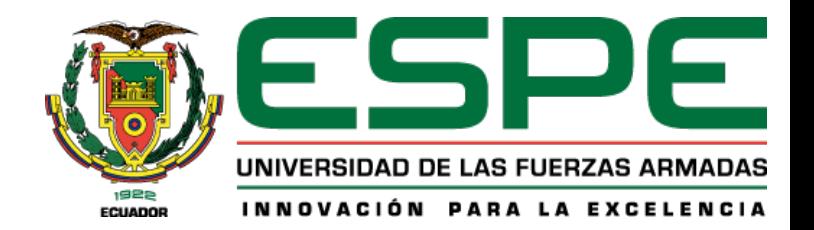

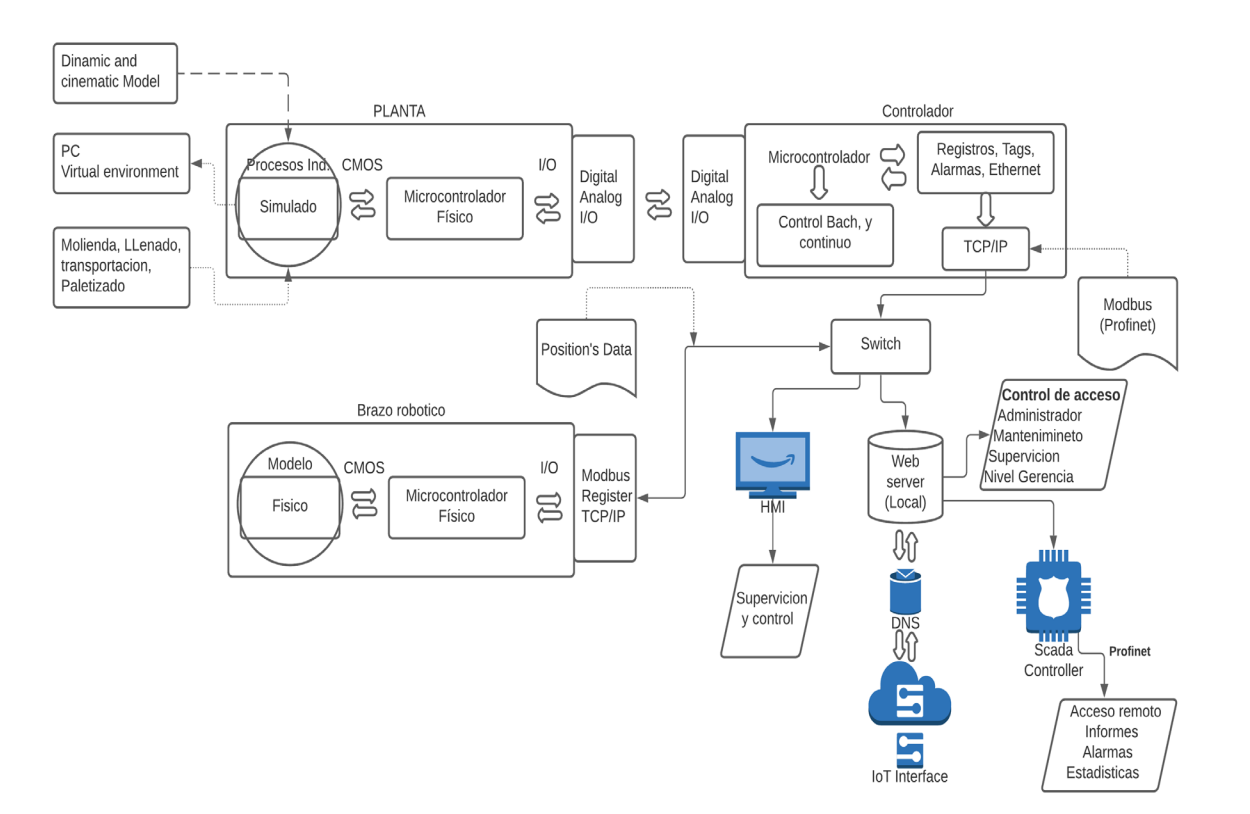

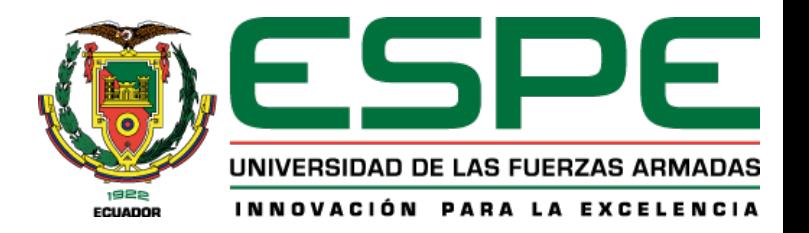

### Pruebas y análisis Carga para la placa PCB

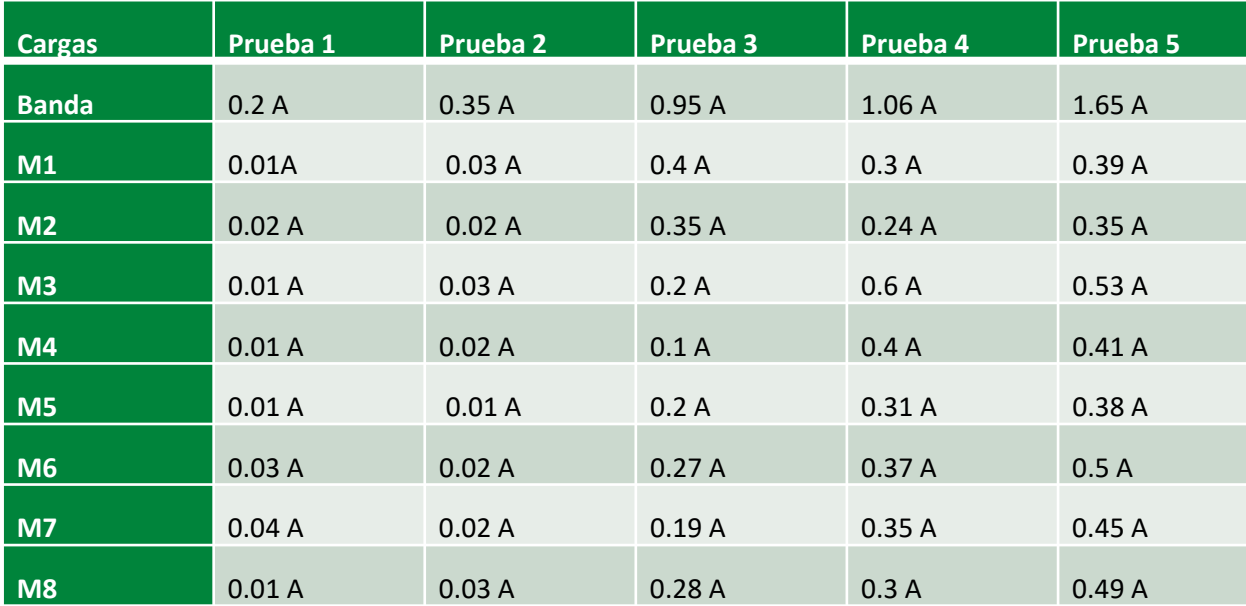

#### Carga en motores

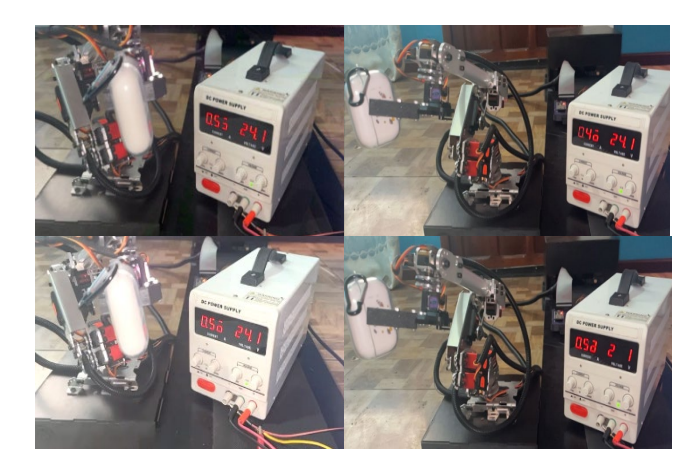

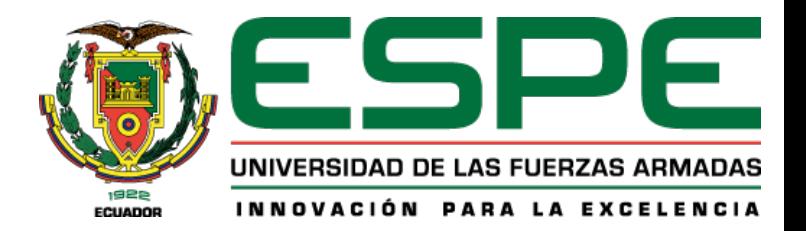

### Pruebas y análisis Tiempo de Molienda

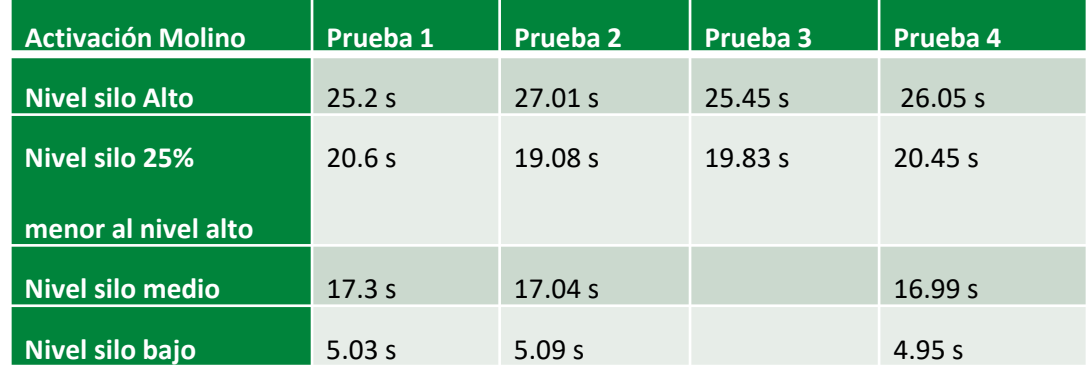

#### Molienda en funcionamiento

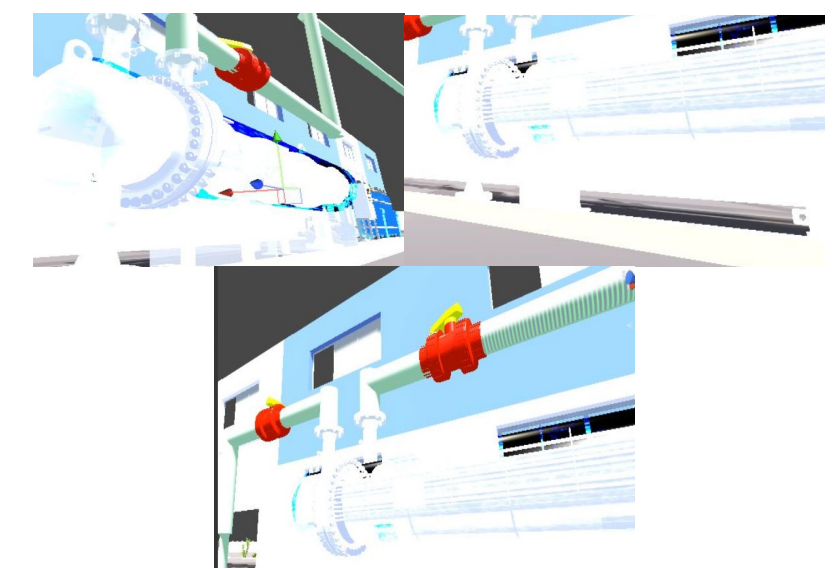

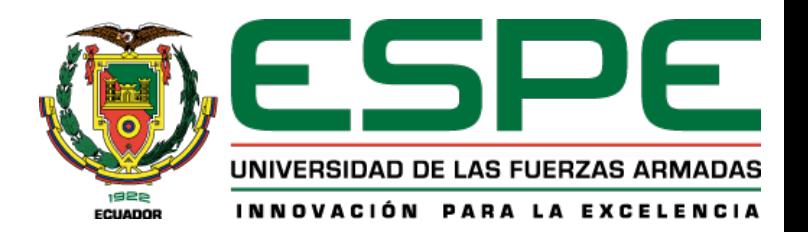

### Tiempo de apertura y cierre de válvulas

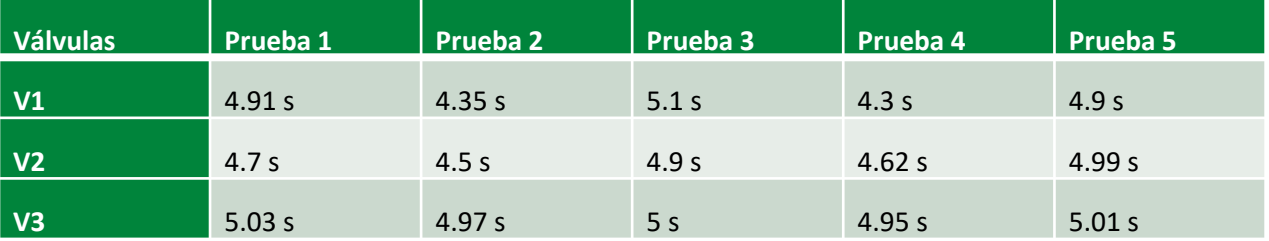

#### Apertura y cierre de válvulas

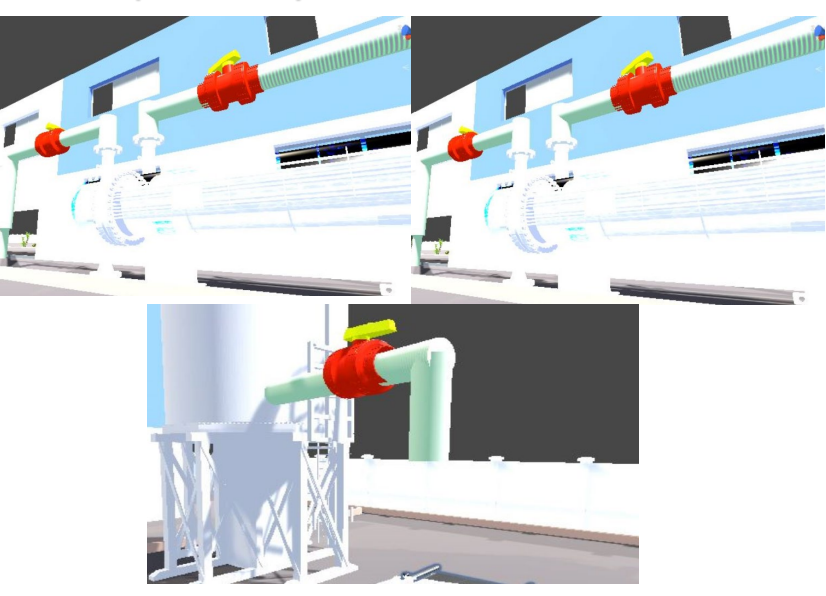

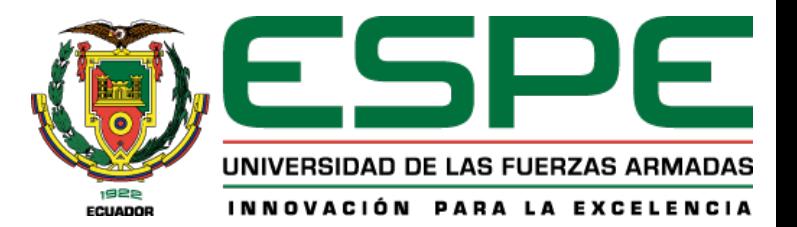

#### Tiempo de paletizado físico vs simulado

Pruebas de paletizado

**CART State Community** 

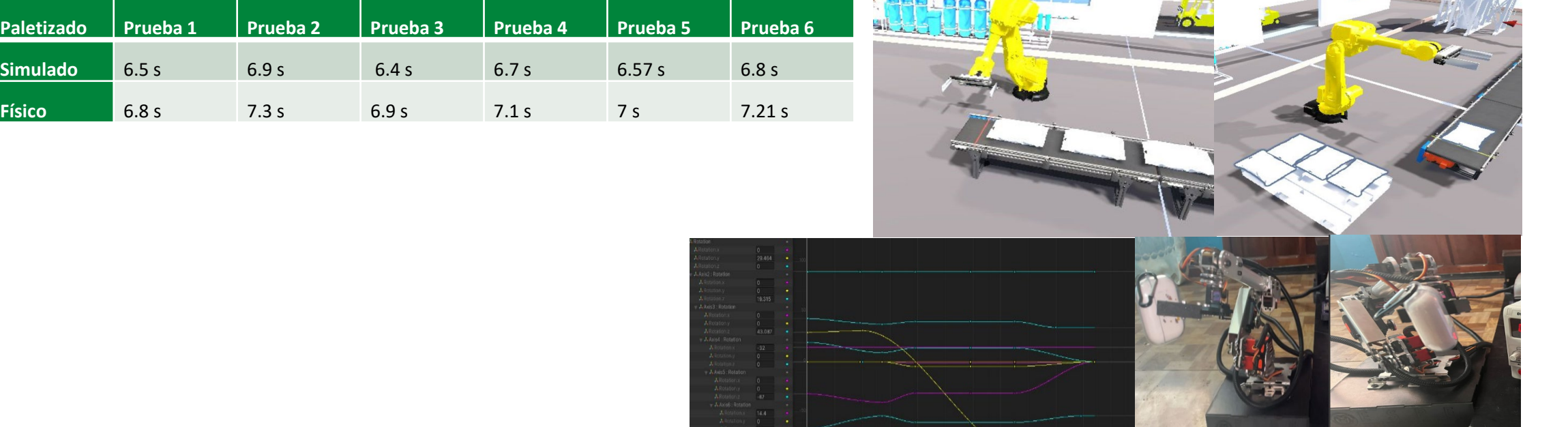

**CONTRACTOR** 

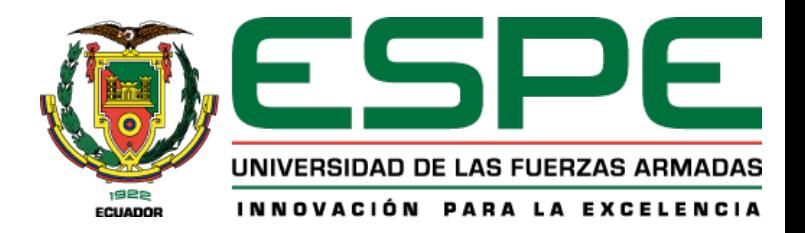

Pruebas de ubicación del brazo robótico.

#### Primera articulación.

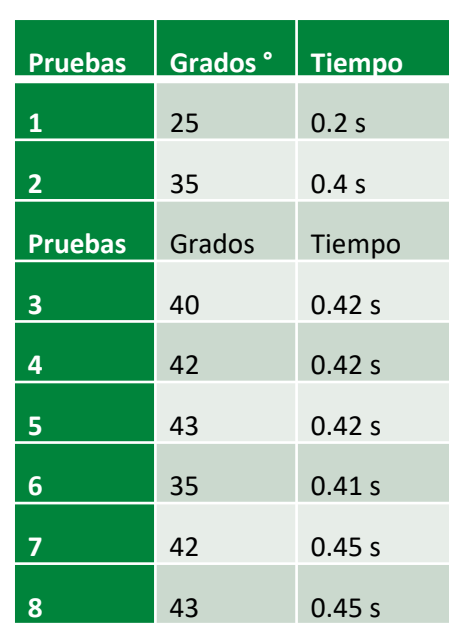

#### Movimiento 1ra articulación

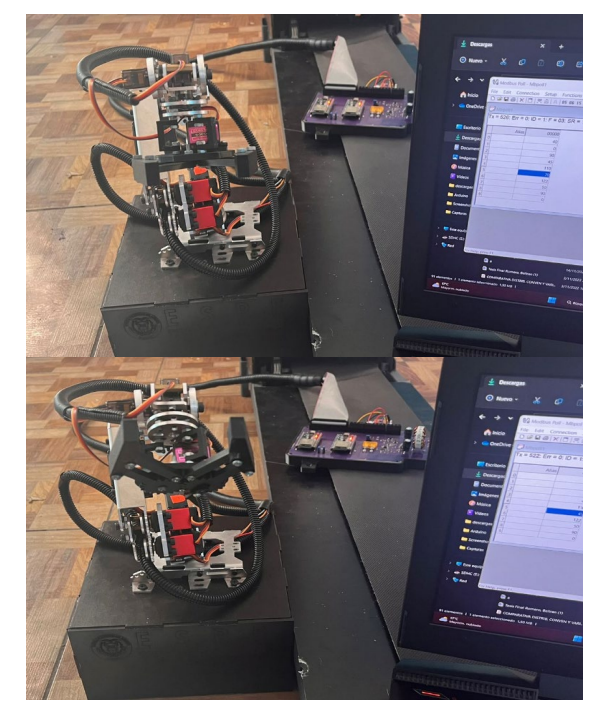

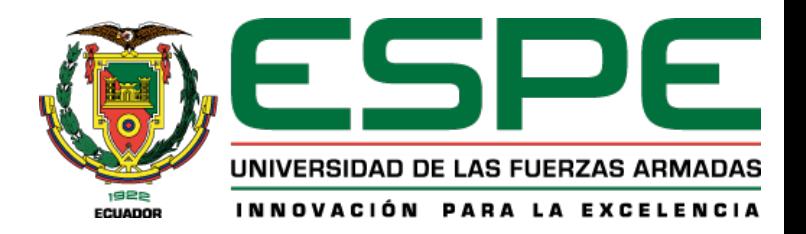

Pruebas de ubicación del brazo robótico.

#### Segunda articulación.

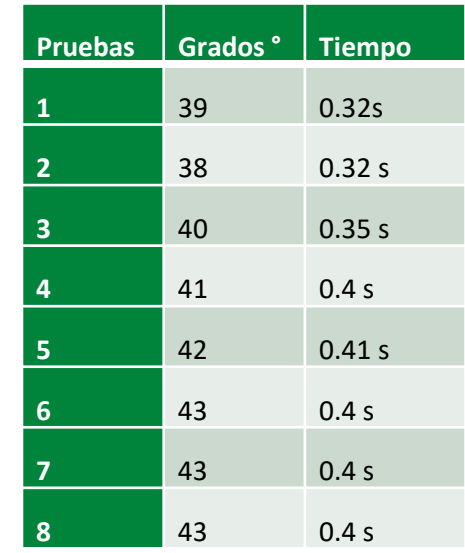

#### Movimiento 2da articulación

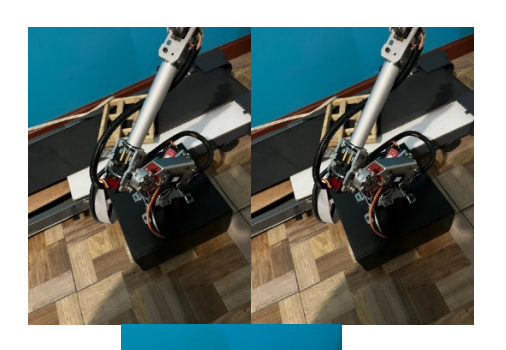

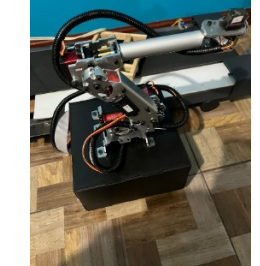

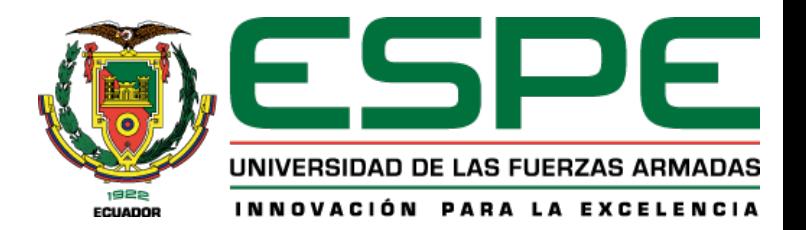

Pruebas de ubicación del brazo robótico.

#### Tercer articulación.

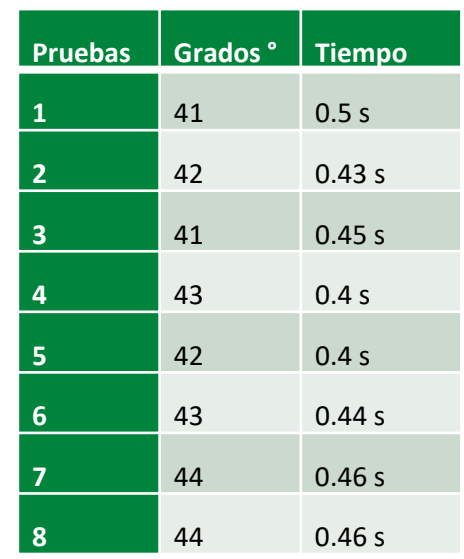

#### Movimiento 3ra articulación

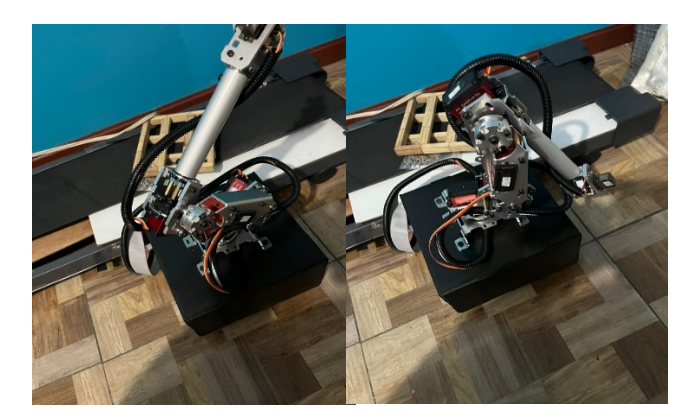

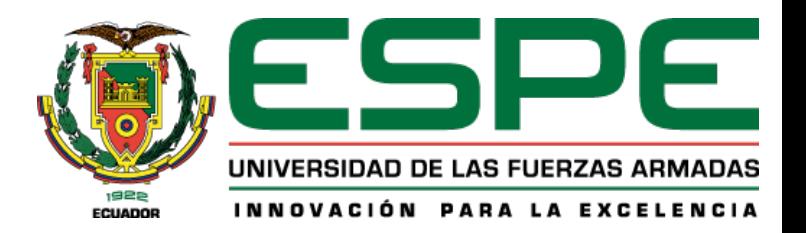

Pruebas de ubicación del brazo robótico.

#### Cuarta articulación.

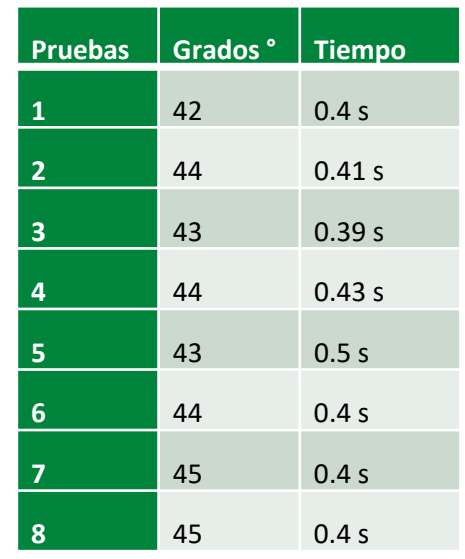

#### Movimiento 4ta articulación

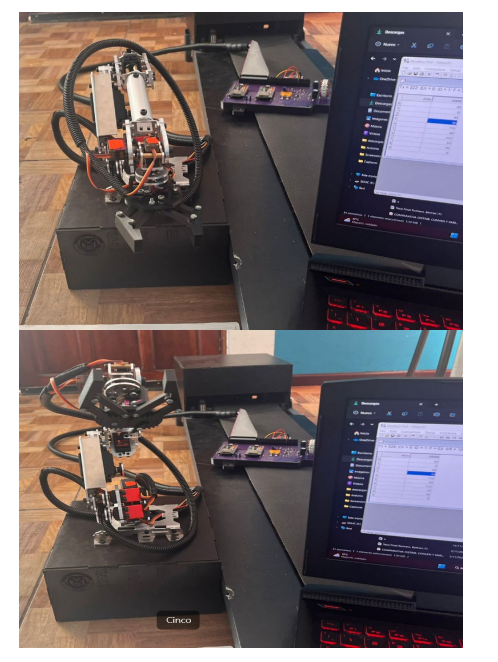

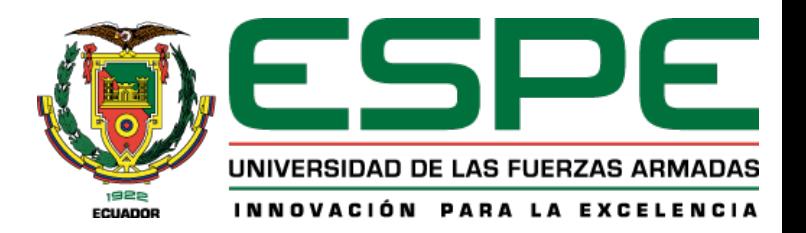

Pruebas de ubicación del brazo robótico.

#### Quinta articulación.

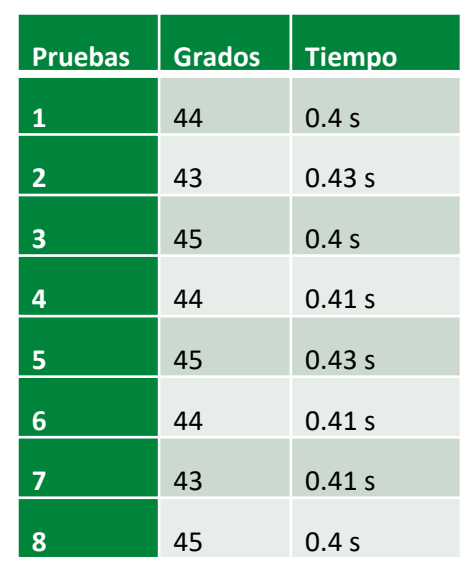

#### Movimiento 5ta articulación

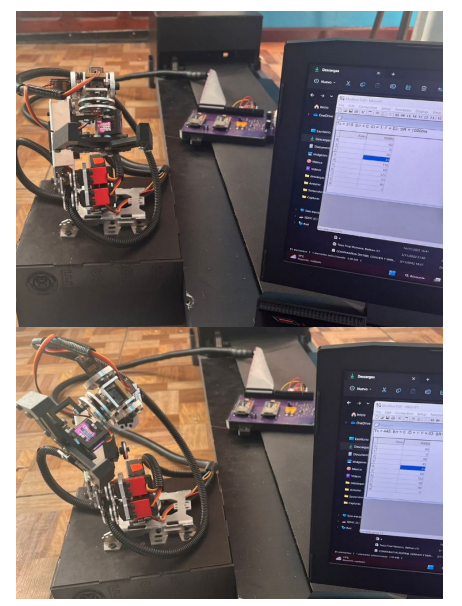

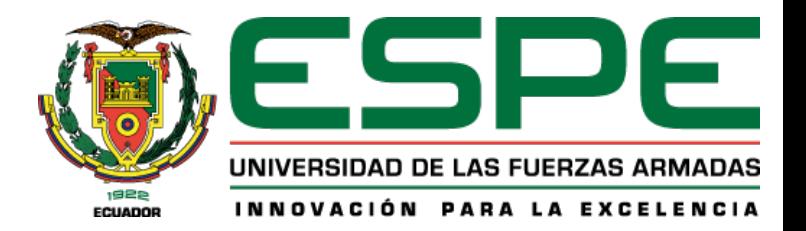

Pruebas de ubicación del brazo robótico.

#### Sexta articulación.

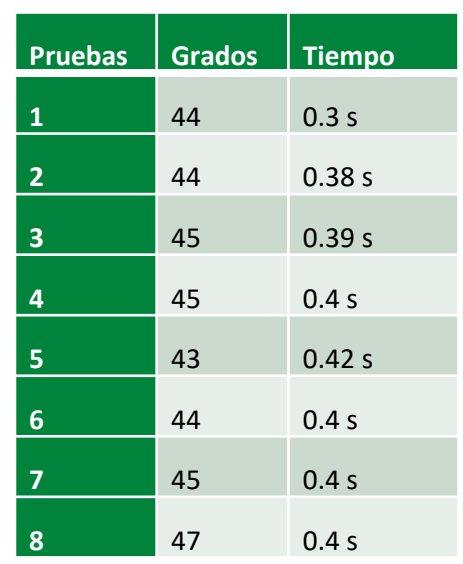

#### Movimiento 6ta articulación

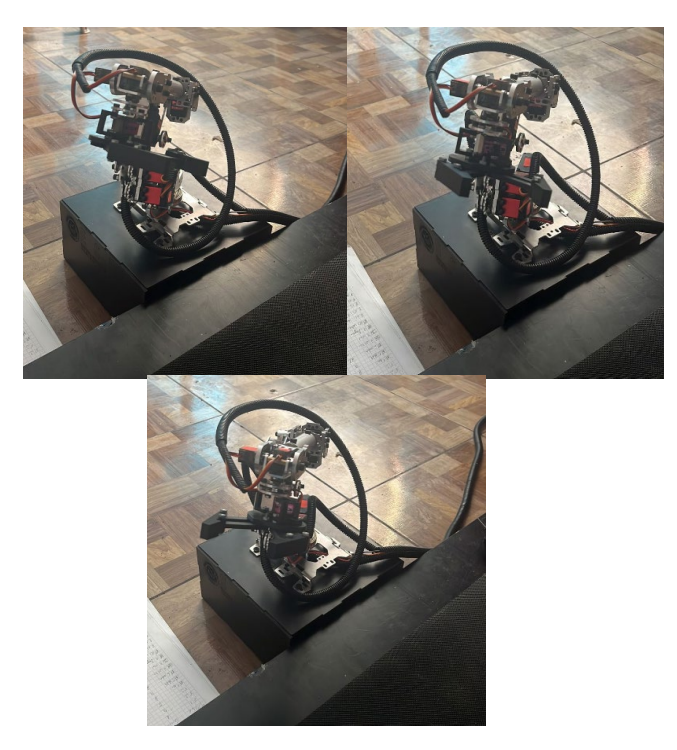

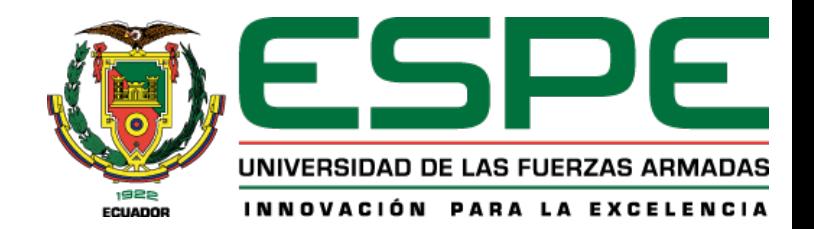

#### Pruebas de comunicación entre Unity 3D y PLC S71200 AC/DC/RLY

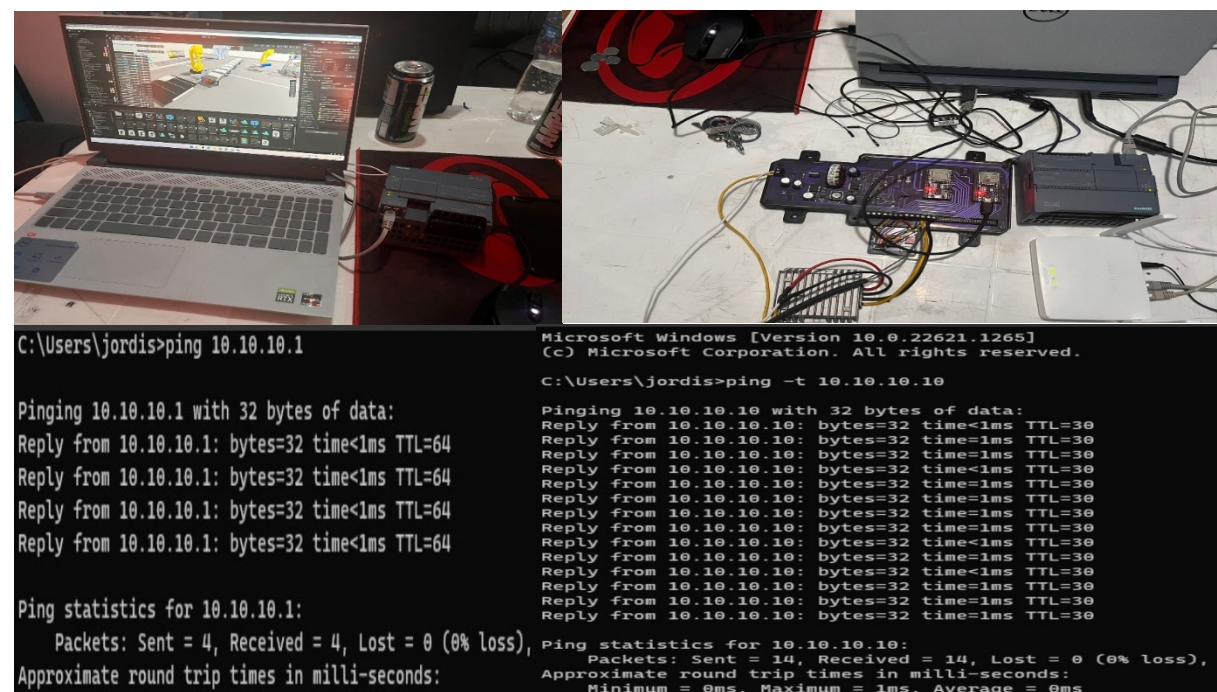

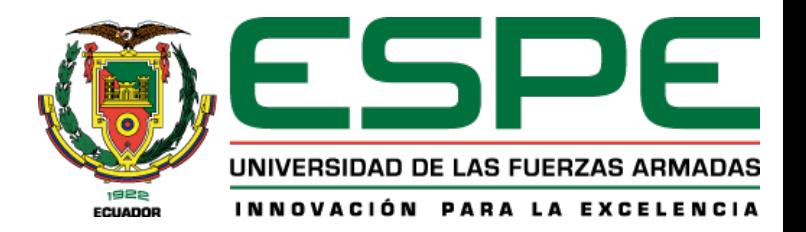

#### Pruebas de funcionamiento comunicación IoT y HMI

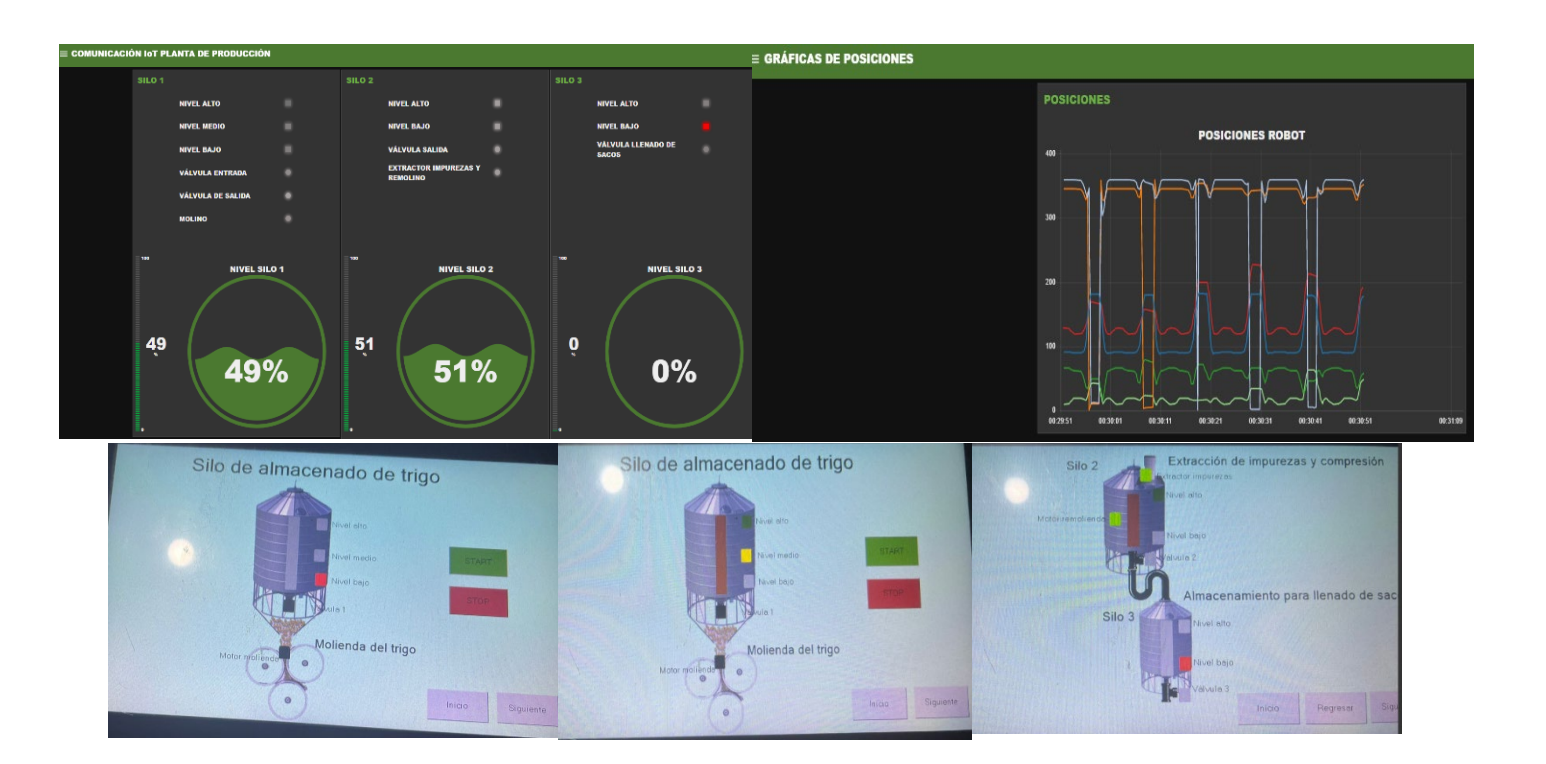

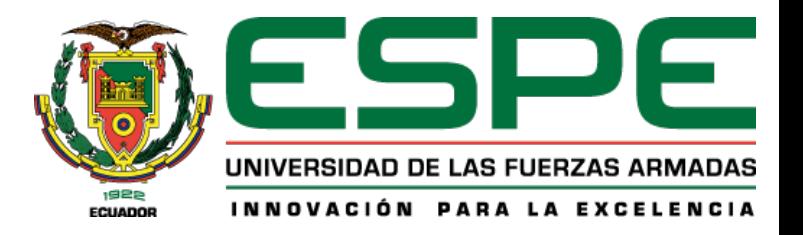

### Pruebas y análisis Conclusiones

- La técnica hardware in the loop es una herramienta sumamente útil para la identificación de métodos de control, así como el hardware adecuado para control una planta de determinada frecuencia, para este caso práctico en particular, se propuso utilizar un microcontrolador ESP32-WROOM32D, para el control único del brazo robótico
- Los modelos matemáticos que rigen el comportamiento de las distintas etapas de este proceso industrial, por lo general son lineales y secuenciales, la única diferencia del brazo robótico, que es un sistema complejo determinado como MIMO, la misma que rige su comportamiento en función de las características físicas de su modelo considerado en la etapa de diseño
- Los algoritmos de control para el proceso secuencial de las etapas tales como, molienda, purificación, llenado, transportación, son secuenciales, por lo que no se necesita un controlador de altas frecuencias, sin embargo, se requiere almacenar información de registros y alarmas para presentación de datos a nivel SCADA. Por este motivo se opta el uso de un PLC, a fin de almacenar información, y realizar una comunicación efectiva bajo protocolo Modbus TCP/IP

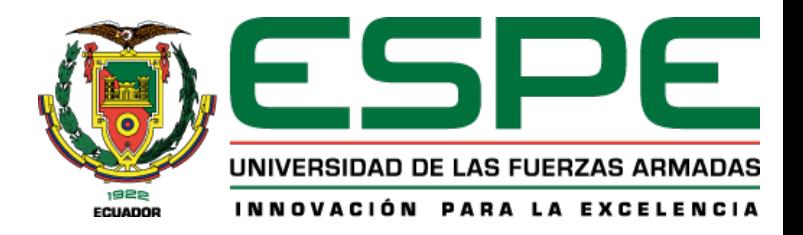

#### **Recomendaciones**

- Usar Cinemática inversa con los parámetros DH para generar los puntos de trayectoria y programar el microcontrolador, es una forma sencilla y eficaz, de modo que se obtiene los ángulos de giro para llegar a la posición deseada.
- El controlador del del brazo robotito, debe ser dedicado, y no se debe usar con propósito de controlar otra subrutina dentro de su programación, para evitar la falta de fluidez en sus trayectorias, que para este proyecto, se cambia los datos del DB del robot, mediante interrupciones, para garantizar el control continuo del proceso.

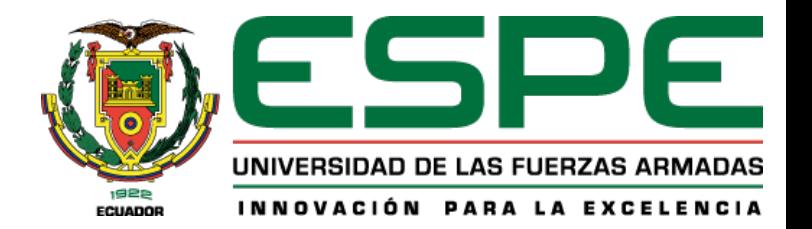

# GRACIAS